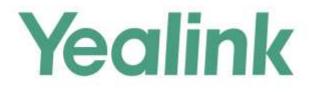

# Yealink Technical White Paper

# 802.1X Authentification

Sep. 2017

# **Table of Contents**

| About 802.1X                                                     | 3  |
|------------------------------------------------------------------|----|
| Yealink IP Phones Compatible with 802.1X                         | 3  |
| Configuring 802.1X Settings                                      | 5  |
| Configuring 802.1X Using Configuration Files                     | 6  |
| Configuring 802.1X via Web User Interface                        | 12 |
| Configuring 802.1X via Phone User Interface                      | 17 |
| 802.1X Authentication Process                                    | 19 |
| Sample Screenshots - Identity                                    | 21 |
| Sample Screenshots - Anonymous Identity                          |    |
| Troubleshooting                                                  | 27 |
| Why doesn't the IP phone pass 802.1X authentication?             | 27 |
| Appendix A: Glossary                                             | 28 |
| Appendix B: 802.1X Authentication Process                        | 29 |
| A Successful Authentication Using EAP-MD5 Protocol               | 29 |
| A Successful Authentication Using EAP-TLS Protocol               |    |
| A Successful Authentication Using EAP-PEAP/MSCHAPv2 Protocol     | 32 |
| A Successful Authentication Using EAP-TTLS/EAP-MSCHAPv2 Protocol | 34 |
| A Successful Authentication Using EAP-PEAP/GTC Protocol          | 34 |
| A Successful Authentication Using EAP-TTLS/EAP-GTC Protocol      | 34 |
| A Successful Authentication Using EAP-FAST Protocol              | 34 |

## About 802.1X

The IEEE 802.1X standard defines a Port-based Network Access Control (PNAC) and authentication protocol that restricts unauthorized clients from connecting to a LAN. The IEEE 802.1X defines the encapsulation of the Extensible Authentication Protocol (EAP) defined in RFC3748 which is known as "EAP over LAN" or EAPOL.

802.1X authentication involves three parties: a supplicant, an authenticator and an authentication server. The supplicant is a client device (such as an IP phone) that wishes to attach to the network. The authenticator is a network device, such as an Ethernet switch. And the authentication server is typically a host running software supporting the RADIUS and EAP protocols.

The authenticator acts like a security guard to a protected network. The supplicant is not allowed access through the authenticator to the protected side of the network until the supplicant's identity has been validated and authorized. An analogy to this is like providing a valid visa at the airport's arrival immigration before being allowed to enter the country. With 802.1X port-based authentication, the supplicant provides credentials, such as user name, password or digital certificate for the authenticator, and the authenticator forwards the credentials to the authentication server for verification. If the authentication server determines the credentials are valid, the supplicant is allowed to access resources located on the protected side of the network.

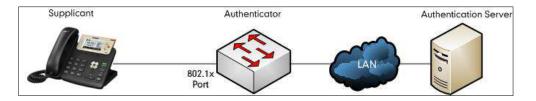

# Yealink IP Phones Compatible with 802.1X

802.1X is the most widely accepted form of port-based network access control in use and is available on Yealink IP phones. Yealink IP phones support 802.1X authentication based on EAP-MD5, EAP-TLS, EAP-PEAP/MSCHAPv2, EAP-TTLS/EAP-MSCHAPv2, EAP-PEAP/GTC, EAP-TTLS/EAP-GTC and EAP-FAST protocols.

| Authentication Protocol | IP Phone Models         | Firmware Version             |
|-------------------------|-------------------------|------------------------------|
| EAP-MD5                 | All IP phones           | All Versions                 |
| EAP-TLS                 | T46G, T42G, T41P, CP860 | Firmware version 71 or later |
| EAP-ILS                 | T48G                    | Firmware version 72 or later |

The table below lists the protocols supported by Yealink SIP IP phones with different versions.

| Authentication Protocol | IP Phone Models                                                                                       | Firmware Version             |
|-------------------------|----------------------------------------------------------------------------------------------------|------------------------------|
|                         | T58V/A, T56A, T49G,<br>T40P, T29G, T27P,<br>T23P/G, T21(P) E2, T19(P)<br>E2, CP960 and W56P           | Firmware version 80 or later |
|                         | T54S, T52S, T48S, T46S,<br>T42S, T41S, T40G, T27G,<br>W52P                                            | Firmware version 81 or later |
|                         | T46G,T42G, T41P, CP860                                                                                | Firmware version 71 or later |
|                         | T48G                                                                                                  | Firmware version 72 or later |
|                         | T58V/A, T56A, T49G,<br>T40P, T29G, T27P,<br>T23P/G, T21(P) E2, T19(P)<br>E2, CP960 and W56P           | Firmware version 80 or later |
|                         | T54S, T52, T48S, T46S,<br>T42S, T41S, T40G, T27G,<br>W52P, W60B and CP920                             | Firmware version 81 or later |
|                         | T46G, T42G, T41P, CP860                                                                               | Firmware version 71 or later |
|                         | T48G                                                                                                  | Firmware version 72 or later |
| EAP-TTLS/EAP-MSCHAPv2   | T58V/A, T56A, T49G,<br>T40P, T29G, T27P,<br>T23P/G, T21(P) E2, T19(P)<br>E2, CP960 and W56P           | Firmware version 80 or later |
|                         | T54S, T52S, T48S, T46S,<br>T42S, T41S, T40G, T27G,<br>W52P, W60B and CP920                            | Firmware version 81 or later |
|                         | T48G, T46G, T42G, T41P                                                                                | Firmware version 73 or later |
| EAP-PEAP/GTC            | T58V/A, T56A, T49G,<br>T40P, T29G, T27P,<br>T23P/G, T21(P) E2, T19(P)<br>E2, CP860, CP960 and<br>W56P | Firmware version 80 or later |
|                         | T54S, T52S, T48S, T46S,                                                                               | Firmware version 81 or later |

| Authentication Protocol | IP Phone Models                                                                                                    | Firmware Version             |
|-------------------------|----------------------------------------------------------------------------------------------------|------------------------------|
|                         | T42S, T41S, T40G, T27G,<br>W52P, W60B and CP920                                                                               |                              |
|                         | T48G, T46G, T42G, T41P                                                                                                    | Firmware version 73 or later |
| EAP-TTLS/EAP-GTC        | T58V/A, T56A, T49G,<br>T40P, T29G, T27P,<br>T23P/G, T21(P) E2, T19(P)<br>E2, CP860, CP960 and<br>W56P                         | Firmware version 80 or later |
|                         | T54S, T52S, T48S, T46S,<br>T42S, T41S, T40G, T27G,<br>W52P, W60B and CP920                                                    | Firmware version 81 or later |
| EAP-FAST                | T58V/A, T56A, T29G,<br>T27P, T23P/G, T21(P) E2,<br>T19(P) E2, T49G, T48G,<br>T46G, T42G, T41P, T40P,<br>CP860, CP960 and W56P | Firmware version 80 or later |
|                         | T54S, T52S, T48S, T46S,<br>T42S, T41S, T40G, T27G,<br>W52P, W60B and CP920                                                    | Firmware version 81 or later |

Yealink IP phones support 802.1X as a supplicant, both Pass-thru Mode and Pass-thru Mode with Proxy Logoff. When the device connected to the phone disconnects from the PC port, the Yealink IP phone can provide additional security by sending an EAPOL Logoff message to the Ethernet switch. This functionality, also known as proxy logoff, prevents another device from using the port without first authenticating via 802.1X. The Pass-thru Mode is available on Yealink IP phones running specified firmware version. You can ask your system administrator or contact Yealink Field Application Engineer (FAE) for more information.

# **Configuring 802.1X Settings**

The 802.1X authentication on Yealink IP phones is disabled by default. You can configure the 802.1X authentication in one of the following three ways:

- Configuring 802.1X Using Configuration Files
- Configuring 802.1X via Web User Interface
- Configuring 802.1X via Phone User Interface

For detailed descriptions of the authentication parameters in configuration files, you can refer to Configuring 802.1X Using Configuration Files on page 6. When setting up a large number of IP phones, Yealink recommends using the boot file (for new auto provisioning mechanism) and configuration files. If you are provisioning a few phones, you can use the web user interface or

phone user interface to configure 802.1X feature.

If the EAP-TLS, EAP-PEAP/MSCHAPv2, EAP-TTLS/EAP-MSCHAPv2, EAP-PEAP/GTC, EAP-TTLS/EAP-GTC or EAP-FAST protocol is preferred in your 802.1X environment, make sure that the firmware running on your new phone supports the protocol.

The followings provide system administrator with the procedures to successfully configure Yealink IP phones in a secure 802.1X environment.

## **Configuring 802.1X Using Configuration Files**

The following IP phones use the new auto provisioning mechanism:

- SIP-T58V/T58A/T56A/CP960 IP phones running firmware version 80 or later
- SIP-T54S/T52S/T48G/T48S/T46G/T46S/T42G/T42S/T41P/T41S/T40P/T40G/T29G/T27P/T2 7G/T23P/T23G/T21(P) E2/T19(P) E2, CP860, CP920, W60B, W52P and W56P IP phones running firmware version 81 or later

Other IP phones or the IP phones listed above running old firmware version use the old auto provisioning mechanism.

#### For Old Auto Provisioning Mechanism

1. Add/Edit 802.1X authentication parameters in the configuration file.

The following table shows the information of parameters:

| Parameters                                                | Permitted Values              | Default |
|-----------------------------------------------------------|-------------------------------|---------|
| network.802_1x.mode                                       | 0, 1, 2, 3, 4, 5, 6 or 7      | 0       |
| Description:                                              |                               |         |
| Configures the 802.1x authentication method.              |                               |         |
| <b>0</b> -Disabled                                        |                               |         |
| 1-EAP-MD5                                                 |                               |         |
| 2-EAP-TLS                                                 |                               |         |
| <b>3</b> -EAP-PEAP/MSCHAPv2                               |                               |         |
| <b>4</b> -EAP-TTLS/EAP-MSCHAPv2                           |                               |         |
| 5-EAP-PEAP/GTC                                            |                               |         |
| 6-EAP-TTLS/EAP-GTC                                        |                               |         |
| <b>7</b> -EAP-FAST                                        |                               |         |
| <b>Note:</b> If you change this parameter, the IP phone w | vill reboot to make the chang | ge take |
| effect.                                                   |                               |         |
| Web User Interface:                                       |                               |         |
| Network->Advanced->802.1x->802.1x Mode                    |                               |         |
| Phone User Interface:                                     |                               |         |

| Parameters                                                            | Permitted Values               | Default        |
|-----------------------------------------------------------------------|--------------------------------|----------------|
| Menu->Settings->Advanced Settings (default pass                       | word: admin) ->Network->8      | 02.1x          |
| Settings->802.1x Mode                                                 |                                |                |
| network.802_1x.identity                                               | String within 32<br>characters | Blank          |
| Description:                                                          |                                |                |
| Configures the user name for 802.1x authenticatior                    | ۱.                             |                |
| <b>Note</b> : It works only if the value of the parameter "n          | etwork.802 1x.mode" is set t   | to 1, 2, 3, 4, |
| 5, 6 or 7. If you change this parameter, the IP phon effect.          |                                |                |
| Web User Interface:                                                   |                                |                |
| Network->Advanced->802.1x->Identity                                   |                                |                |
| Phone User Interface:                                                 |                                |                |
| Menu->Settings->Advanced Settings (default pass<br>Settings->Identity | word: admin) ->Network->8      | 02.1x          |
| network.802_1x.md5_password                                           | String within 32<br>characters | Blank          |
| Description:                                                          |                                |                |
| Configures the password for 802.1x authentication.                    |                                |                |
| Note: It works only if the value of the parameter "n                  | etwork.802_1x.mode" is set t   | to 1, 3, 4, 5, |
| 6 or 7. If you change this parameter, the IP phone w                  | will reboot to make the chan   | ge take        |
| effect.                                                               |                                |                |
| Web User Interface:                                                   |                                |                |
| Network->Advanced->802.1x->MD5 Password                               |                                |                |
| Phone User Interface:                                                 |                                |                |
| Menu->Settings->Advanced Settings (default pass                       | word: admin) ->Network->8      | 02.1x          |
| Settings->MD5 Password                                                |                                |                |
| notwork 202 1s root cost un                                           | URL within 511                 | Blank          |
| network.802_1x.root_cert_url                                          | characters                     | DIdIIK         |
| Description:                                                          |                                |                |
| Configures the access URL of the CA certificate.                      |                                |                |
| Note: It works only if the value of the parameter "n                  | etwork.802_1x.mode" is set t   | to 2, 3, 4, 5, |
| 6 or 7. The format of the certificate must be *.pem,                  | *.crt, *.cer or *.der.         |                |
| Web User Interface:                                                   |                                |                |
| Network->Advanced->802.1x->CA Certificates                            |                                |                |
|                                                                       |                                |                |

| Parameters                                                                                                    | Permitted Values             | Default |
|----------------------------------------------------------------------------------------------------|------------------------------|---------|
| None                                                                                                    |                              |         |
| network.802_1x.client_cert_url                                                                                       | URL within 511<br>characters | Blank   |
| Description:                                                                                                    |                              |         |
| Configures the access URL of the device certificate                                                                  |                              |         |
| <b>Note</b> : It works only if the value of the parameter "r<br>(EAP-TLS). The format of the certificate must be *.p | -                            | to 2    |
| Web User Interface:                                                                                                  |                              |         |
| Network->Advanced->802.1x->Device Certificates                                                                       |                              |         |
| Phone User Interface:                                                                                                |                              |         |
| None                                                                                                    |                              |         |

The following shows an example of the EAP-TLS protocol for 802.1X authentication in configuration files:

```
network.802_1x.mode = 2
network.802_1x.identity = yealink
network.802_1x.root_cert_url = http://192.168.1.8:8080/ca.crt
network.802_1x.client_cert_url = http://192.168.1.8:8080/client.pem
```

**2.** Upload the configuration files, CA certificate and client certificate to the root directory of the provisioning server.

#### **Applying the Configuration Files to Your Phone**

Once you have edited and configuration file (e.g., y0000000000xx.cfg) using the parameters introduced above, you need to do the following to apply the files to your phone:

- **1.** Connect your phone to a network that is not 802.1X-enabled.
- Perform the auto provisioning process to apply the configuration files to the phone. Then the IP phone will reboot to make the settings effective.
   For more information on auto provisioning, refer to *Yealink\_SIP-T2 Series\_T19(P) E2\_T4\_Series\_CP860\_W56P\_IP\_Phones\_Auto\_Provisioning\_Guide.*
- Connect the phone to the 802.1X-enabled network and reboot the phone.
   You can make a phone call to verify whether the phone is authenticated.

#### For New Auto Provisioning Mechanism

 Add/Edit 802.1X authentication parameters in the configuration file (e.g., static.cfg). The following table shows the information of parameters:

| Parameters                                                                                                    | Permitted Values          | Default     |  |
|----------------------------------------------------------------------------------------------------|---------------------------|-------------|--|
| static.network.802_1x.mode                                                                                                    | 0, 1, 2, 3, 4, 5, 6 or 7  | 0           |  |
| Description:                                                                                                    |                           |             |  |
| Configures the 802.1x authentication method.                                                                                                    |                           |             |  |
| <b>0</b> -EAP-None                                                                                                    |                           |             |  |
| <b>1</b> -EAP-MD5                                                                                                    |                           |             |  |
| <b>2</b> -EAP-TLS                                                                                                    |                           |             |  |
| <b>3</b> -EAP-PEAP/MSCHAPv2                                                                                                    |                           |             |  |
| <b>4</b> -EAP-TTLS/EAP-MSCHAPv2                                                                                                    |                           |             |  |
| 5-EAP-PEAP/GTC                                                                                                    |                           |             |  |
| 6-EAP-TTLS/EAP-GTC                                                                                                    |                           |             |  |
| <b>7</b> -EAP-FAST                                                                                                    |                           |             |  |
| If it is set to 0 (EAP-None), 802.1x authentication is no                                                                                        | t required.               |             |  |
| <b>Note:</b> If you change this parameter, the IP phone will effect.                                                                             | reboot to make the chang  | e take      |  |
| Web User Interface:                                                                                                    |                           |             |  |
| Network->Advanced->802.1x->802.1x Mode                                                                                                    |                           |             |  |
| Phone User Interface:                                                                                                    |                           |             |  |
| Menu->Settings->Advanced Settings (default passwo<br>->Network->802.1x->802.1x Mode                                                              | rd: admin)                |             |  |
| static.network.802_1x.eap_fast_provision_mode                                                                                                    | 0 or 1                    | 0           |  |
| Description:                                                                                                    |                           |             |  |
| Configures the EAP In-Band provisioning method for                                                                                               | EAP-FAST.                 |             |  |
| <b>0</b> -Unauthenticated Provisioning                                                                                                    |                           |             |  |
| 1-Authenticated Provisioning                                                                                                    |                           |             |  |
| If it is set to 0 (Unauthenticated Provisioning), EAP In-<br>server unauthenticated PAC (Protected Access Creden<br>Diffie-Hellman key exchange. |                           |             |  |
| If it is set to 1 (Authenticated Provisioning), EAP In-Ba<br>authenticated PAC provisioning using certificate based                              |                           | l by server |  |
| Note: It works only if the value of the parameter "stat                                                                                          | c.network.802_1x.mode" i  | s set to 7  |  |
| (EAP-FAST). If you change this parameter, the IP phon take effect.                                                                               | e will reboot to make the | change      |  |
| Web User Interface:                                                                                                    |                           |             |  |
| Notwork > Advanced > 902.1x > Provisioning Mode                                                                                                  |                           |             |  |

Network->Advanced->802.1x->Provisioning Mode

| Parameters                                                                                                    | Permitted Values                | Default |  |  |  |
|----------------------------------------------------------------------------------------------------|---------------------------------|---------|--|--|--|
| Phone User Interface:                                                                                                    |                                 |         |  |  |  |
| None                                                                                                    |                                 |         |  |  |  |
| static.network.802_1x.anonymous_identity                                                                                                    | String within 512<br>characters | Blank   |  |  |  |
| Description:                                                                                                    |                                 |         |  |  |  |
| Configures the anonymous identity (user name) for 80                                                                                           | 02.1X authentication.           |         |  |  |  |
| It is used for constructing a secure tunnel for 802.1X a                                                                                       | uthentication.                  |         |  |  |  |
| <b>Note:</b> It works only if the value of the parameter "state<br>3, 4, 5, 6 or 7. If you change this parameter, the IP phot<br>take effect.  |                                 |         |  |  |  |
| Web User Interface:                                                                                                    |                                 |         |  |  |  |
| Network->Advanced->802.1x->Anonymous Identity                                                                                                  |                                 |         |  |  |  |
| Phone User Interface:                                                                                                    |                                 |         |  |  |  |
| None                                                                                                    |                                 |         |  |  |  |
| static.network.802_1x.identity                                                                                                    | String within 32<br>characters  | Blank   |  |  |  |
| Description:                                                                                                    |                                 |         |  |  |  |
| Configures the user name for 802.1x authentication.                                                                                            |                                 |         |  |  |  |
| <b>Note</b> : It works only if the value of the parameter "stati<br>2, 3, 4, 5, 6 or 7. If you change this parameter, the IP p<br>take effect. |                                 |         |  |  |  |
| Web User Interface:                                                                                                    |                                 |         |  |  |  |
| Network->Advanced->802.1x->Identity                                                                                                    |                                 |         |  |  |  |
| Phone User Interface:                                                                                                    |                                 |         |  |  |  |
| Menu->Settings->Advanced Settings (default passwo<br>->Network->802.1x->Identity                                                               | rd: admin)                      |         |  |  |  |
| static.network.802_1x.md5_password String within 32<br>characters                                                                              |                                 |         |  |  |  |
|                                                                                                    |                                 | _       |  |  |  |
| Description:                                                                                                    |                                 |         |  |  |  |
| <b>Description:</b><br>Configures the password for 802.1x authentication.                                                                      |                                 |         |  |  |  |
| -                                                                                                    |                                 |         |  |  |  |

| Parameters Permitted Values Def                                                                                                    |                                                            |       |  |  |  |  |  |
|----------------------------------------------------------------------------------------------------|------------------------------------------------------------|-------|--|--|--|--|--|
| Network->Advanced->802.1x->MD5 Password                                                                                                    |                                                            | L     |  |  |  |  |  |
| Phone User Interface:                                                                                                    |                                                            |       |  |  |  |  |  |
| Menu->Settings->Advanced Settings (default passwo                                                                                                    | rd: admin)                                                 |       |  |  |  |  |  |
| ->Network->802.1x->MD5 Password                                                                                                    |                                                            |       |  |  |  |  |  |
| static.network.802_1x.root_cert_url                                                                                                    | URL within 511<br>characters                               | Blank |  |  |  |  |  |
| Description:                                                                                                    |                                                            |       |  |  |  |  |  |
| Configures the access URL of the CA certificate.                                                                                                    |                                                            |       |  |  |  |  |  |
| 3, 4, 5, 6 or 7. If the authentication method is EAP-FAS the parameter "static.network.802_1x.eap_fast_provision state and the parameter and the state of the state of the sta | •                                                          |       |  |  |  |  |  |
| Provisioning). The format of the certificate must be *.p                                                                                                    | em, *.crt, *.cer or *.der.                                 |       |  |  |  |  |  |
| Provisioning). The format of the certificate must be *.p<br>Web User Interface:                                                                                                    | em, *.crt, *.cer or *.der.                                 |       |  |  |  |  |  |
| Provisioning). The format of the certificate must be *.p<br>Web User Interface:<br>Network->Advanced->802.1x->CA Certificates                                                                                                    | em, *.crt, *.cer or *.der.                                 |       |  |  |  |  |  |
| Provisioning). The format of the certificate must be *.p<br>Web User Interface:                                                                                                    | em, *.crt, *.cer or *.der.                                 |       |  |  |  |  |  |
| Provisioning). The format of the certificate must be *.p<br>Web User Interface:<br>Network->Advanced->802.1x->CA Certificates                                                                                                    | em, *.crt, *.cer or *.der.                                 | Γ     |  |  |  |  |  |
| Provisioning). The format of the certificate must be *.p<br>Web User Interface:<br>Network->Advanced->802.1x->CA Certificates<br>Phone User Interface:                                                                                                    | em, *.crt, *.cer or *.der.<br>URL within 511<br>characters | Blank |  |  |  |  |  |
| Provisioning). The format of the certificate must be *.p<br>Web User Interface:<br>Network->Advanced->802.1x->CA Certificates<br>Phone User Interface:<br>None                                                                                                    | URL within 511                                             | Blank |  |  |  |  |  |
| Provisioning). The format of the certificate must be *.p<br>Web User Interface:<br>Network->Advanced->802.1x->CA Certificates<br>Phone User Interface:<br>None<br>static.network.802_1x.client_cert_url                                                                                                    | URL within 511                                             | Blank |  |  |  |  |  |
| Provisioning). The format of the certificate must be *.p<br>Web User Interface:<br>Network->Advanced->802.1x->CA Certificates<br>Phone User Interface:<br>None<br>static.network.802_1x.client_cert_url<br>Description:                                                                                                    | URL within 511<br>characters                               |       |  |  |  |  |  |
| Provisioning). The format of the certificate must be *.p<br>Web User Interface:<br>Network->Advanced->802.1x->CA Certificates<br>Phone User Interface:<br>None<br>static.network.802_1x.client_cert_url<br>Description:<br>Configures the access URL of the device certificate.                                                                                                    | URL within 511<br>characters<br>c.network.802_1x.mode" i   |       |  |  |  |  |  |
| Provisioning). The format of the certificate must be *.p<br>Web User Interface:<br>Network->Advanced->802.1x->CA Certificates<br>Phone User Interface:<br>None<br>static.network.802_1x.client_cert_url<br>Description:<br>Configures the access URL of the device certificate.<br>Note: It works only if the value of the parameter "stati                                                                                                    | URL within 511<br>characters<br>c.network.802_1x.mode" i   |       |  |  |  |  |  |
| Provisioning). The format of the certificate must be *.p<br>Web User Interface:<br>Network->Advanced->802.1x->CA Certificates<br>Phone User Interface:<br>None<br>static.network.802_1x.client_cert_url<br>Description:<br>Configures the access URL of the device certificate.<br>Note: It works only if the value of the parameter "stati<br>(EAP-TLS). The format of the certificate must be *.pem                                                                                                    | URL within 511<br>characters<br>c.network.802_1x.mode" i   |       |  |  |  |  |  |
| Provisioning). The format of the certificate must be *.p<br>Web User Interface:<br>Network->Advanced->802.1x->CA Certificates<br>Phone User Interface:<br>None<br>static.network.802_1x.client_cert_url<br>Description:<br>Configures the access URL of the device certificate.<br>Note: It works only if the value of the parameter "stati<br>(EAP-TLS). The format of the certificate must be *.pem<br>Web User Interface:                                                                                                    | URL within 511<br>characters<br>c.network.802_1x.mode" i   |       |  |  |  |  |  |

The following shows an example of the EAP-TLS protocol for 802.1X authentication in configuration files:

```
static.network.802_1x.mode = 2
static.network.802_1x.anonymous_identity = Anonymous
static.network.802_1x.identity = yealink
static.network.802_1x.root_cert_url = http://192.168.1.8:8080/ca.crt
static.network.802_1x.client_cert_url = http://192.168.1.8:8080/client.pem
```

**2.** Reference the configuration file in the boot file (e.g., y000000000000.boot). Example: include:config "http://10.2.1.158/static.cfg"

**3.** Upload the boot file, configuration file, CA certificate and client certificate to the root directory of the provisioning server.

#### **Applying the Configuration Files to Your Phone**

Once you have edited a boot file (e.g., y000000000000.boot) and configuration file (e.g., static.cfg) using the parameters introduced above, you need to do the following to apply the files to your phone:

- 1. Connect your phone to a network that is not 802.1X-enabled.
- Perform the auto provisioning process to apply the configuration files to the phone. Then the IP phone will reboot to make the settings effective.
   For more information on auto provisioning, refer to *Yealink SIP IP Phones Auto Provisioning Guide\_V81*.
- Connect the phone to the 802.1X-enabled network and reboot the phone.You can make a phone call to verify whether the phone is authenticated.

#### **Configuring 802.1X via Web User Interface**

The following takes a SIP-T23G IP phone running firmware version 81 as an example.

- 1. Connect your phone to a network that is not 802.1X-enabled.
- 2. Login to the web user interface of the phone.
- 3. Click on Network->Advanced.
- 4. In the 802.1x block, select the desired protocol from the pull-down list of 802.1x Mode.
  - a) If you select EAP-MD5:
    - 1) Enter the user name for authentication in the **Identity** field.

| Yealink 1234 |        |         |                      |          |                       |                    | 6                                | (ing (<br>Jehenpel                    |
|--------------|--------|---------|----------------------|----------|-----------------------|--------------------|----------------------------------|---------------------------------------|
| Comin K most | Status | Account | Network              | DSSKey   | Features              | Settings           | Directory                        | Security                              |
| Basile       | ш      |         |                      |          |                       |                    | NOTE                             |                                       |
| PC Port      |        |         | Active               | Etab     | led                   | •                  | VLAN                             |                                       |
|              |        |         | Packet Interval (1-3 | 600a) 60 |                       |                    | R m used to b                    | ogically divide a<br>ork into several |
| NAT          | CD     | P)      |                      |          |                       |                    | breadcast dor                    |                                       |
| Advanced     |        |         | Active               | Daab     | led .                 | •                  | through softw                    | are instead of<br>ating devices a     |
|              |        |         | Packat Interval (1-3 | 600x) 60 |                       |                    | connections.                     | using devices s                       |
|              |        |         |                      |          |                       |                    |                                  | f VLAH assignin                       |
|              |        |         | •                    |          |                       |                    |                                  | CDP->manuai                           |
|              | 802    | sta     |                      |          |                       |                    | configuration                    |                                       |
|              |        |         | 802.1xMode           | EAP-6    | 05                    |                    | ILS a general                    | taim for                              |
|              |        |         | Provisioning Mode    | Singu    | transcatarit Provinci | -                  | maintain IP co                   |                                       |
|              |        |         | Anonymous Identity   |          |                       |                    | is one of the l                  | T gateways, 57<br>NAT traversal       |
|              |        | 1       | identity             | yépán    | 6                     | 1.1                | techniques.                      |                                       |
|              |        |         | MD5 Pateword         |          |                       |                    | You can confi<br>for the IP pho  | gure NAT trave                        |
|              |        |         | CA Certificates      |          |                       | Browns             | Quality of Se                    |                                       |
|              |        |         |                      | 10/0     | 10                    | Brown              |                                  | tes for differen                      |
|              |        |         | Device Certificates  | 1008     | alt                   | Contraction of the | packets in the<br>allowing the t | network,<br>ransport of traff         |
|              |        | 1.000   |                      | 10       |                       |                    | with special is                  | ouversents.                           |
|              |        | 9       | unfirm               |          | Cancel                |                    | Intelligible Measured            | Depe                                  |

2) Enter the password for authentication in the MD5 Password field.

- b) If you select EAP-TLS:
  - (Optional.) Enter the anonymous user name for authentication in the Anonymous Identity field.
  - 2) Enter the user name for authentication in the **Identity** field.
  - 3) Leave the MD5 Password field blank.
  - **4)** In the **CA Certificates** field, click **Browse** to select the desired CA certificate (\*.pem, \*.crt, \*.cer or \*.der) from your local system.
  - 5) In the **Device Certificates** field, click **Browse** to select the desired client (\*.pem or \*.cer) certificate from your local system.

| fealink 1726 | Status | Account | Network              | DSSKey  | Featur           | <b>es</b> ) | Settings | Directory                         | Security                           |
|--------------|--------|---------|----------------------|---------|------------------|-------------|----------|-----------------------------------|------------------------------------|
| Basic        | LLD    |         |                      |         |                  |             |          | NOTE                              |                                    |
| PCPort       |        |         | Active               | 8       | nabled           |             |          | VLAR                              |                                    |
| POPOR        |        |         | Packet Interval (1-3 | 9006) 6 | 0                |             |          | It is used to lo                  |                                    |
| NAT          | CDF    | 8       |                      |         |                  |             |          | physical netwo<br>broadcast, dom  | WILL VLAN                          |
| Advanced     |        |         | Active               | 0       | eabled           |             |          | through software                  | in be configured<br>are instead of |
| -            |        |         | Pachet interval (1-3 | 600s) e | 0                |             |          | physically reloc<br>connections.  | ating devices or                   |
|              |        |         |                      |         |                  |             |          |                                   | VLAN assignmen                     |
|              |        |         |                      |         |                  |             |          | method (from                      | highest to                         |
|              |        |         |                      |         |                  |             |          | iowest) 1109/<br>configuration->  |                                    |
|              | 802    | .1x     |                      |         |                  |             |          | NAT Traversal                     |                                    |
|              |        |         | 802.1xMede           | 6       | P-TLS            |             | 2        | It is a general t                 | term for<br>at establish and       |
|              |        |         | Provisioning Mode    | U       | unithermicated P | minist -    | 3        | maintain SP con                   | mettons                            |
|              |        |         | Anonymous Identity   | A       | idhymicus        |             |          | is one of the N                   | gateways. STU<br>AT traversal      |
|              |        |         | tdently              | 38      | alnk             |             |          | techniques.                       |                                    |
|              |        |         | MDS Pasaword         |         |                  |             |          | You can config<br>for the IP phot | pare NAT travers                   |
|              |        |         | CA Certificates      | E       | 2                |             | Browskuu | Quality of Se                     |                                    |
|              |        |         | CITCHURALE           | 1.04    | Ipland           |             |          | It is the ability                 | to provide                         |
|              |        |         | Device Certificates  |         |                  |             | BR0W58   | different provid                  | tes for different                  |

- 6) Click Upload to upload the certificates.
- c) If you select EAP-PEAP/MSCHAPv2:
  - (Optional.) Enter the anonymous user name for authentication in the Anonymous Identity field.
  - 2) Enter the user name for authentication in the **Identity** field.
  - 3) Enter the password for authentication in the **MD5 Password** field.
  - In the CA Certificates field, click Browse to select the desired CA certificate (\*.pem, \*.crt, \*.cer or \*.der) from your local system.

| Yealink             |        |         |                       |          |                    |          | 1 an                              | Ling Out<br>Anh/English)             |
|---------------------|--------|---------|-----------------------|----------|--------------------|----------|-----------------------------------|--------------------------------------|
| TO CHITIK (12)5     | Status | Account | Network               | DSSKey   | Features           | Settings | Directory                         | Security                             |
| Basic               |        | 9P      |                       |          |                    |          | NOTE                              |                                      |
| PCPOT               |        |         | Active                | Enal     | bied               | (*)      | VLAN                              |                                      |
| PC PORT             |        |         | Pactel Interval (1-38 | 93Dal 65 |                    |          | It is used to it                  | goly dvide a                         |
| RAT                 | CD     |         |                       |          |                    |          | broadcast den                     |                                      |
| Advanced            |        |         | ACE/4                 | Dea      | bled               | •        |                                   | an be configured -<br>are instead of |
| The state of stores |        |         | Packel Interval (1-36 | 60 (KDR) |                    |          | physically raise<br>connections.  | ating devices or                     |
|                     |        |         |                       |          |                    |          |                                   | VLAN assignment                      |
|                     |        |         | :                     |          |                    |          | method (from                      |                                      |
|                     |        |         |                       |          |                    |          | configuration-                    |                                      |
|                     | 802    | 18      |                       |          |                    |          | BAT Travess                       |                                      |
|                     |        |         | 032.1x Mode           | EAP-I    | PEAP/MSOHAPV2      | •        |                                   | at establish and                     |
|                     |        |         | Provisioning Node     | Onau     | diarcocated Provac | -        | maintain IP ca<br>traversing NAT  | mectors<br>r gateways, STUN          |
|                     |        |         | Anonymous identity    | Anon     | ителя              |          | a one of the t<br>techniques.     | AT traversal                         |
|                     |        |         | Identity:             | yealin   | k                  |          |                                   | aure NAT traverial                   |
|                     |        |         | HDS Password          |          |                    |          | for the P abo                     |                                      |
|                     |        |         | CA Certificates       |          |                    | Browse   | Quality of Se                     |                                      |
|                     |        |         | and a second state    | Usk      | bed                |          |                                   | bes for different.                   |
|                     |        |         | Device Certificates   | 1104     | 640 T              | L Bowen  | packets in the<br>allowing the ti | network,<br>ransport of traffic      |
|                     |        |         |                       | 0.004    |                    |          | with special re                   |                                      |
|                     |        | 6       | min                   |          | Cancel             |          | High Courses                      | Duna                                 |

- 5) Click **Upload** to upload the certificate.
- d) If you select EAP-TTLS/EAP-MSCHAPv2:
  - (Optional.) Enter the anonymous user name for authentication in the Anonymous Identity field.
  - 2) Enter the user name for authentication in the **Identity** field.
  - 3) Enter the password for authentication in the MD5 Password field.

**4)** In the **CA Certificates** field, click **Browse** to select the desired CA certificate (\*.pem, \*.crt, \*.cer or \*.der) from your local system.

| itatus | Account | and the second second se |                                                                                                    |                                                                                                    |                                                                                                    |                                                                                                    |                                                                                                    | plittinglisti                                                                                                    |
|--------|---------|----------------------------------------------------------------------------------------------------|----------------------------------------------------------------------------------------------------|----------------------------------------------------------------------------------------------------|----------------------------------------------------------------------------------------------------|----------------------------------------------------------------------------------------------------|----------------------------------------------------------------------------------------------------|----------------------------------------------------------------------------------------------------|
|        | Account | Network                                                                                                    | DSSK                                                                                                    | w F                                                                                                    | catures                                                                                                    | Settings                                                                                                    | Directory                                                                                                    | Security                                                                                                    |
| LLD    |         |                                                                                                    |                                                                                                    |                                                                                                    |                                                                                                    |                                                                                                    | NOTE                                                                                                    |                                                                                                    |
|        |         | Active                                                                                                    |                                                                                                    | Enabled                                                                                                    |                                                                                                    | •                                                                                                    | VIAN                                                                                                    |                                                                                                    |
|        |         | Packet Interval (1-30                                                                                                    | 5006)                                                                                                    | 60                                                                                                    |                                                                                                    |                                                                                                    | It is used to lo                                                                                                    | opcally divide a                                                                                                    |
| CDP    |         |                                                                                                    |                                                                                                    |                                                                                                    |                                                                                                    |                                                                                                    | broadcast dan                                                                                                    | TOPIS. VLAN                                                                                                    |
|        |         | Active                                                                                                    |                                                                                                    | Deabled                                                                                                    |                                                                                                    | •                                                                                                    | through softw                                                                                                    | are instead of                                                                                                    |
|        |         | Packet Interval (1-36                                                                                                    | 9004)                                                                                                    | 63                                                                                                    |                                                                                                    |                                                                                                    | sumestans.                                                                                                    | cating devices or                                                                                                    |
|        |         |                                                                                                    |                                                                                                    |                                                                                                    |                                                                                                    |                                                                                                    |                                                                                                    | VLAN assignme                                                                                                    |
|        |         |                                                                                                    |                                                                                                    |                                                                                                    |                                                                                                    |                                                                                                    |                                                                                                    |                                                                                                    |
|        |         | •                                                                                                    |                                                                                                    |                                                                                                    |                                                                                                    |                                                                                                    | configuration                                                                                                    |                                                                                                    |
| 802.1  | *       | 1000 C 1000 C                                                                                                    |                                                                                                    |                                                                                                    |                                                                                                    | -                                                                                                    | NAT Traversa<br>It is a general                                                                                                    |                                                                                                    |
|        |         |                                                                                                    |                                                                                                    |                                                                                                    |                                                                                                    |                                                                                                    | techniques th                                                                                                    | at establish and                                                                                                    |
|        |         |                                                                                                    |                                                                                                    |                                                                                                    | stad Proviec                                                                                                    |                                                                                                    | traversing NA1                                                                                                    | F gateways, STL                                                                                                    |
|        |         |                                                                                                    |                                                                                                    |                                                                                                    |                                                                                                    |                                                                                                    | Techniques.                                                                                                    | ovi navelas                                                                                                    |
|        |         |                                                                                                    | 1                                                                                                    | realink;                                                                                                    |                                                                                                    | 6                                                                                                    |                                                                                                    | page NAT baven                                                                                                    |
|        |         | MDS Password                                                                                                    | 12                                                                                                    |                                                                                                    |                                                                                                    |                                                                                                    | for the IP pho                                                                                                    | nł.                                                                                                    |
|        |         | CA Certificates                                                                                                    |                                                                                                    | Miked                                                                                                    |                                                                                                    | - Brancher                                                                                                    | Quality of Se<br>It is the ability                                                                                                    | to provide                                                                                                    |
|        | _       | Device Certificates                                                                                                    |                                                                                                    | Ustad                                                                                                    |                                                                                                    | Drome                                                                                                    | packets in the<br>allowing the to                                                                                                    | network,<br>reneport of treffi                                                                                                    |
|        |         | 609<br>802.1x                                                                                                    | Packet interval (1-3)<br>COP<br>Active<br>Packet interval (1-3)<br>Packet interval (1-3)<br>802.1x<br>802.1x<br>802.1x Made<br>Provisioning Mode<br>Anonymous identity<br>Identity<br>MIDS Pasawerd<br>CX Certificates | Packet interval (1-3600s)<br>CDP<br>Active<br>Packet interval (1-3600s)<br>•<br>•<br>•<br>•<br>•<br>•<br>•<br>•<br>•<br>•<br>•<br>•<br>•<br>•<br>•<br>•<br>•<br>•<br>• | Packet interval (1-3690s) od<br>CDP<br>Active Disabled<br>Packet interval (1-3690s) od<br>Packet interval (1-3690s) od | Packet Interval (1-3600s) 64 CDP Active Deabled Packet Interval (1-3600s) 66 Packet Interval (1-3600s) 66 Packet Interval (1-3600s) 66 Provisioning Mode Provisioning Mode Recomment Identity yealsk M05 Password CA Certificates Uption Uption | Packet interval (1-5500s) 66<br>Active Daabled •<br>Packet interval (1-5900s) 65<br>•<br>•<br>•<br>•<br>•<br>•<br>•<br>•<br>•<br>•<br>•<br>•<br>• | CDP Packet interval (1-3600s) G Active Active Deabled Active Deabled Active Packet interval (1-3600s) G Active Packet interval (1-3600s) G Active Packet interval (1-3600s) G Active Packet interval (1-3600s) G Active Packet interval Composition Active Packet interval Active Packet interval Active Packet Packet Pa |

- 5) Click **Upload** to upload the certificate.
- e) If you select EAP-PEAP/GTC:
  - (Optional.) Enter the anonymous user name for authentication in the Anonymous Identity field.
  - 2) Enter the user name for authentication in the **Identity** field.
  - 3) Enter the password for authentication in the **MD5 Password** field.
  - In the CA Certificates field, click Browse to select the desired CA certificate (\*.pem, \*.crt, \*.cer or \*.der) from your local system.

|           | Status | Account | Network                 | DSSKey | Features           | Setting      | s Directory Security                                              |
|-----------|--------|---------|-------------------------|--------|--------------------|--------------|-------------------------------------------------------------------|
| Bank      | LLD    |         |                         |        |                    |              | NOTE                                                              |
| PCPut     |        |         | Active                  | Drah   | lied               |              | VIAN                                                              |
|           |        |         | Pactel Interval (1-260) | DH) 60 |                    |              | It is used to logically divide a<br>physical metwork into several |
| NAT       | CD#    | S       |                         |        |                    |              | broadcast domains, VLAN                                           |
| Advancest |        |         | Active                  | Deab   | ked                |              | membership can be configured<br>through software instead of       |
|           |        |         | Pastel merval (1-369)   | Ds) 68 |                    |              | physically relocating denotes or<br>connections.                  |
|           |        |         |                         |        |                    |              | The prorty of VLAN assgrime                                       |
|           |        |         |                         |        |                    |              | method (from highest to<br>lowest) 11LOP/COP -> manual            |
|           |        |         |                         |        |                    |              | configuration->644CP VLAN                                         |
|           | 802.   | tx _    |                         |        |                    |              | HAT Traversal<br>It is a general term for                         |
|           |        |         | 002.1x Mode             | ENP-I  | PEAP/GTC           | (m)          | techniques that establish and                                     |
|           |        |         | Provisioning Mode       | Unio   | therAsisteel Prove | 61 ×         | maintain IP connections<br>traversing NAT gateways, STU           |
|           |        |         | Asonymous Mently        | Anon   | ymeus              |              | is one of the NAT travenal<br>factoriques.                        |
|           |        |         | lawith                  | yeaks  | 6.                 |              | You can configure RAT travers                                     |
|           |        |         | HDS Password            |        |                    |              | for the IP phone.                                                 |
|           |        |         | CA Certificates         |        | -14                | Browner      | Quality of Service (QoS)<br>It is the shifty to provide           |
|           |        | L.      |                         | Usk    | ad l               | Broves       | different priorities for different                                |
|           |        |         | Device Certificates     | - Oak  |                    | - and an and | packets in the network,<br>allowing the transport of traffic      |

- 5) Click **Upload** to upload the certificate.
- f) If you select EAP-TTLS/EAP-GTC:
  - (Optional.) Enter the anonymous user name for authentication in the Anonymous Identity field.
  - 2) Enter the user name for authentication in the **Identity** field.
  - 3) Enter the password for authentication in the MD5 Password field.
  - 4) In the **CA Certificates** field, click **Browse** to select the desired CA certificate (\*.pem, \*.crt, \*.cer or \*.der) from your local system.

| ealink m |             |                           |                         |          | Log<br>English(English)                                            |
|----------|-------------|---------------------------|-------------------------|----------|--------------------------------------------------------------------|
|          | Status Accu | Network 05                | SKey Features           | Settings | Directory Security                                                 |
| Bask     | LLDP        |                           |                         |          | NOTE                                                               |
| PC Port  |             | Activa                    | Enabled                 |          | VLAN                                                               |
|          |             | Packel Interval (1-3600s) | 60                      |          | It is used to logically divide a                                   |
| NAT      | COP         |                           |                         |          | physical network and several<br>broadcast domains. VLAN            |
| Advanced |             | Adbre                     | Deabled                 | •        | membership can be configure<br>through software instead of         |
|          |             | Packet Interval (1-3600s) | 60                      |          | physically relocating devices in<br>connections.                   |
|          |             |                           |                         |          | The prorty of VLAN assport                                         |
|          |             | :                         |                         |          | method (from highest to<br>lowest) 11.0P/COP->manual               |
|          |             | •                         |                         |          | configuration->64CP VLAN                                           |
|          | 902.1x      |                           |                         |          | HAT Traversal                                                      |
|          |             | 802 Tx Mode               | EAP-TTLS/EAP-GTC        | •        | It is a general term for<br>techniques that establish and          |
|          |             | Provisioning Mode         | Unauthenticated Preview | 57 E     | maintain IP connections<br>travening NAT gateways, 51              |
|          |             | Anonymous identity        | Anonymous               |          | is one of the NAT travensi<br>factoriques.                         |
|          |             | sterf#y                   | yealink                 |          | You can configure NAT trave                                        |
|          |             | MDS Password              |                         |          | for the IP phone.                                                  |
|          |             | CA Certificates           | 1                       | Browse_  | Quality of Service (QoS)                                           |
|          |             |                           | Ublead                  |          | It is the ability to provide<br>different priorities for different |
|          |             | Device Certificates       | Opinad                  | Bolinia  | packets in the network,<br>allowing the transport of traf          |
|          |             | Confem                    | Cancel                  |          | with special requirements.                                         |

- 5) Click **Upload** to upload the certificate.
- g) If you select EAP-FAST:
  - 1) Select the desired value from the pull-down list of **Provisioning Mode**.
  - (Optional.) Enter the anonymous user name for authentication in the Anonymous Identity field.
  - 3) Enter the user name for authentication in the **Identity** field.
  - 4) Enter the password for authentication in the MD5 Password field.
  - 5) (Optional.) In the CA Certificates field, click Browse to select the desired CA certificate (\*.pem, \*.crt, \*.cer or \*.der) from your local system.

| Yealink  |              |                           |                          |          | Log Ou<br>English(English)                                        |
|----------|--------------|---------------------------|--------------------------|----------|-------------------------------------------------------------------|
|          | Status Accou | Network DS                | Skey Features            | Settings | Directory Security                                                |
| Turnit   | LLDP         |                           |                          |          | NOTE                                                              |
| PCPort   |              | Active                    | Enabled                  |          | VLAN                                                              |
|          |              | Packet Interval (1-36000) | 60                       |          | It is used to logically divide a<br>physical network into several |
| MAY      | CDP          |                           |                          |          | broadcast domains. VLAN<br>membership can be configured           |
| Advanced |              | Active                    | Deabled                  | •        | through software instead of                                       |
|          |              | Packet Worvel (1×3600a)   | 68                       |          | physically relocating devices or<br>connections.                  |
|          |              |                           |                          |          | The priority of VLAN assignment                                   |
|          |              |                           |                          |          | method (from highest to<br>lowest) sLOP/CDP->manual               |
|          | 802.1x       | 1.57                      |                          |          | configuration->OHCP VLAN                                          |
|          | 002.18       | 802 fx Mode               | EAP-FAST                 |          | HAT Transeal<br>It is a general term for                          |
|          |              | Provisioning Mode         | Unauthenticated Provisio |          | techniques that establish and<br>maintain IP connections          |
|          |              | Anothimous (dertil)       | Approximities            |          | traversing FAAT gateways. STU<br>is one of the NAT traversal      |
|          |              | Identity                  | vealinik                 | -        | bechriegues.                                                      |
|          |              | MD5 Faseword              |                          |          | You can canfigure NAT traversa<br>for the IP phone.               |
|          |              | CA Certificates           | 1                        | Brites-  | Quality of Service (QoS)                                          |
|          |              | LA CELEBRA                | Looat                    |          | It is the ability to provide<br>different procibes for different. |
|          |              | Device Certificates       | Upload                   | Broass   | packets in the network,<br>allowing the transport of traffic      |
|          |              | Confirm                   | Cancel                   |          | with special requirements.                                        |
|          |              |                           | 10/1.0                   |          | Wals Samar Tona                                                   |

The CA certificate needs to be uploaded only when **Authenticated Provisioning** mode is selected from the **Provisioning Mode** field.

- 6) Click **Upload** to upload the certificate.
- 5. Click **Confirm** to accept the change.

A dialog box pops up to prompt that settings will take effect after a reboot.

- 6. Click **OK** to reboot the phone.
- 7. Connect the phone to the 802.1X-enabled network after reboot.
- **Note** If the Pass-thru mode is available on your new phone, you can select the Pass-thru mode from the pull-down list of **DOT1XSTAT Options** via web user interface.

#### **Configuring 802.1X via Phone User Interface**

If you select EAP-PEAP/MSCHAPv2, EAP-TTLS/EAP-MSCHAPv2, EAP-PEAP/GTC,

EAP-TTLS/EAP-GTC or EAP-FAST mode, you should upload CA certificate in advance using configuration files or via web user interface. For SIP IP phones running firmware version 81 or later, the CA certificate needs to be uploaded only when **Authenticated Provisioning** mode is selected from the **Provisioning Mode** field.

If you select EAP-TLS mode, you should upload CA certificate and device certificate in advance using configuration files or via web user interface.

The following takes a SIP-T23G IP phone running firmware version 81 as an example.

#### To configure 802.1x via phone user interface:

Press Menu->Settings->Advanced Settings (default password: admin)
 ->Network->802.1x.

- Press (•) or (•), or the Switch soft key to select the desired value from the 802.1x
   Mode field.
  - a) If you select EAP-MD5:

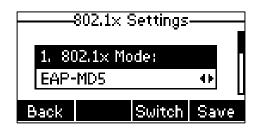

- 1) Enter the user name for authentication in the **Identity** field.
- 2) Enter the password for authentication in the MD5 Password field.
- **b)** If you select **EAP-TLS**:

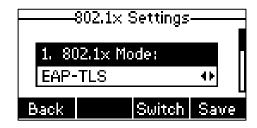

- 1) Enter the user name for authentication in the **Identity** field.
- 2) Leave the MD5 Password field blank.
- c) If you select EAP-PEAP/MSCHAPv2:

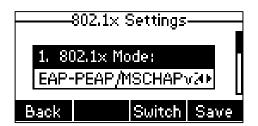

- 1) Enter the user name for authentication in the Identity field.
- 2) Enter the password for authentication in the MD5 Password field.
- d) If you select EAP-TTLS/EAP-MSCHAPv2:

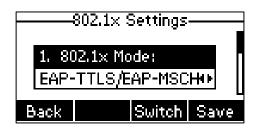

- 1) Enter the user name for authentication in the **Identity** field.
- 2) Enter the password for authentication in the MD5 Password field.

e) If you select EAP-PEAP/GTC:

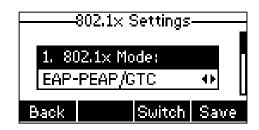

- 1) Enter the user name for authentication in the **Identity** field.
- 2) Enter the password for authentication in the MD5 Password field.
- f) If you select EAP-TTLS/EAP-GTC:

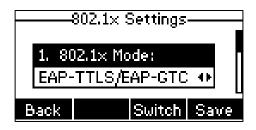

- 1) Enter the user name for authentication in the Identity field.
- 2) Enter the password for authentication in the MD5 Password field.
- g) If you select EAP-FAST:

|       | 802.1× \$ | Settings |      |
|-------|-----------|----------|------|
| 1. 80 | )2.1× Mo  | de:      |      |
| EAP-  | FAST      |          | 41   |
| Back  |           | Switch   | Save |

- 1) Enter the user name for authentication in the Identity field.
- 2) Enter the password for authentication in the MD5 Password field.
- 3. Press Save to accept the change.

The IP phone reboots automatically to make the settings effective after a period of time.

## **802.1X Authentication Process**

Reboot the phone to activate the 802.1X authentication on the phone. The 802.1X authentication process is divided into two basic stages:

#### **Pre-authentication**

The 802.1X pre-authentication process begins with the IP phone that contains a supplicant service used for negotiation and authentication. When the IP phone connects to an unauthorized port, the authenticator blocks the IP phone from connecting to the network. Using one of the authentication protocols, the authenticator establishes a security negotiation with the

IP phone and creates an 802.1X session. The IP phone provides its authentication information for the authenticator, and then the authenticator forwards the information to the authentication server.

#### Authentication

After the authentication server authenticates the IP phone, the authentication server initiates the authentication stage of the process. During this phase, the authenticator facilitates an exchange of keys between the IP phone and the authentication server. After these keys are established, the authenticator grants the IP phone access to the protected network on an authorized port. The following figure summarizes an implementation of the 802.1X authentication process using

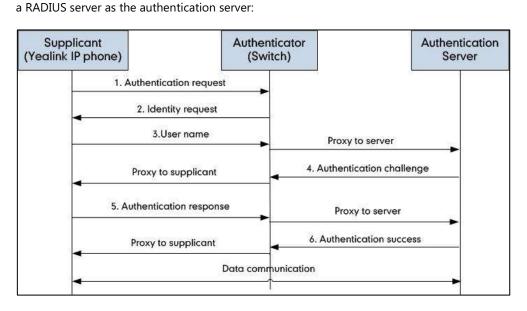

For more details about the 802.1X authentication process using EAP-MD5, EAP-TLS, EAP-PEAP/MSCHAPv2, EAP-TTLS/EAP-MSCHAPv2, EAP-PEAP/GTC, EAP-TTLS/EAP-GTC and EAP-FAST protocols, refer to Appendix B: 802.1X Authentication Process on page 29.

If you are interested in the packets exchanged during the authentication process, we recommend you to use the Wireshark tool. Refer to http://wiki.wireshark.org for more information about the Wireshark tool.

## Sample Screenshots – Identity

The following screenshot of the Wireshark shows a sample of a successful authentication process using the EAP-MD5 protocol:

| Filteri cop I capel                                                                                                    |                                                                                                    |                                                                                                    | + E4                                                         | pression Char South South Plan                                                                                                    |  |
|----------------------------------------------------------------------------------------------------|----------------------------------------------------------------------------------------------------|----------------------------------------------------------------------------------------------------|--------------------------------------------------------------|----------------------------------------------------------------------------------------------------|--|
| <ul> <li>Tree</li> <li>4 2,215726000</li> <li>5 2,11873600</li> <li>6 2,266803000</li> <li>7 2,274229000</li> <li>8 3,877018000</li> <li>8 3,77018000</li> <li>8 3,785803000</li> <li>1 2,265803000</li> <li>1 2,265803000</li> <li>1 4,518729000</li> </ul> | Source<br>Efaces_3d:42:194<br>(1100_50142134<br>XFasser56_77746:171<br>(1100_50142134<br>(1100_50142134<br>HTasser56_71145:151<br>HTasser56_7144<br>HTasser56_7144<br>HTasser56_7144<br>HTasser56_7144 | Cestination<br>Near wat<br>Near wat<br>Near wat<br>Near wat<br>Near wat<br>Near wat<br>Near wat<br>Near wat<br>Near wat | Frended L<br>EAPOL<br>EAP<br>EAP<br>EAP<br>EAP<br>EAP<br>EAP | <pre>rept be:<br/>00 Start<br/>00 Folgest, Identity<br/>00 Folgest, IDentity<br/>00 Folgest, This Tar (Car TLS)<br/>00 Folgest, TLS Tar (Car TLS)<br/>00 Folgest, PLS CTulleye Car (Car H0)<br/>00 Folgest, MIS CTulleye Car (Car H0) (CHELINE)<br/>00 Folgest, MIS CTulleye Car (Car H0) (CHELINE)<br/>00 Folgest, MIS CTulleye Car (Car H0) (CHELINE)<br/>00 Folgest, MIS CTulleye Car (Car H0) (CHELINE)<br/>00 Folgest, MIS CTulleye Car (Car H0) (CHELINE)<br/>00 Folgest, MIS CTulleye Car (Car H0) (CHELINE)<br/>00 Folgest, MIS CTulleye Car (Car H0) (CHELINE)<br/>00 Folgest, MIS CTulleye Car (Car H0) (CHELINE)<br/>00 Folgest, MIS CTULLEY<br/>00 Folgest, MIS CTULLEY<br/>00 Folge</pre> |  |
|                                                                                                    |                                                                                                    |                                                                                                    |                                                              |                                                                                                    |  |

The following screenshot of the Wireshark shows a sample of a successful authentication process using the EAP-TLS protocol:

| TEEprineng Weinerbark 1.10.5 (Deht Rev 542                                                                                                    | and the second second sec |                                                                             |                                                                                                    | 10.00             |
|----------------------------------------------------------------------------------------------------|----------------------------------------------------------------------------------------------------|-----------------------------------------------------------------------------|----------------------------------------------------------------------------------------------------|-------------------|
| De Ditt yww Go Dottore Andre State                                                                                                    |                                                                                                    | 3.11 · · · ·                                                                |                                                                                                    |                   |
| O S A S I D D X D N                                                                                                    | *****                                                                                                    |                                                                             |                                                                                                    |                   |
| Filten exp () expol                                                                                                    |                                                                                                    | + Expression, Clear Arriv Save filter                                       |                                                                                                    |                   |
| its. Time Source                                                                                                    |                                                                                                    | tocal Length Info                                                           |                                                                                                    |                   |
| 116 17. 895103000 class_\$5:42-98                                                                                                    |                                                                                                    | HOL 60 Start                                                                |                                                                                                    |                   |
| 117 17, 808689300 C1510, 58:42:04                                                                                                    | NEAPAST EA                                                                                                    |                                                                             |                                                                                                    |                   |
| 118 17.809119000 htaserve_72:4c:f1                                                                                                    |                                                                                                    |                                                                             |                                                                                                    |                   |
| 113 11 813 19000 11050 738 41 m                                                                                                    | MLACHER LA                                                                                                    |                                                                             |                                                                                                    |                   |
| £30 17.833831000 x1,mmrvve_71(1):71                                                                                                    |                                                                                                    | Lul LL2 Ellent cello                                                        | In the second second se | 54                |
| 122 17.857040000 (Vaco.56.42.84<br>123 17.858234000 stamerye_7314271                                                                                                    | Mareit Ti<br>Mareit Ed                                                                                                    |                                                                             | e day Exchange, Certificate Research, Devo                                                                                                    | m, 440110-04      |
| 324 17.807895000 21308078_72182.T1                                                                                                    |                                                                                                    |                                                                             | r Any Cicharga, Certificate Assust, Servi                                                                                                    | and had been seen |
| 123 17.807098000 ctarb.50.42.04<br>123 17.808090000 stanerre_73.42.71                                                                                                    |                                                                                                    | P. LOAD Server Wells, Cartificate, Deriv<br>B Benzonna, TLE AAF (BDP-11.3)  | a way exchange, curvincace audotec, nero                                                                                                    | 6. 04510 Oc       |
| 128 17.822798000 Cisto.32:43100                                                                                                    |                                                                                                    |                                                                             | r say exchange, contribute Remonant, Berry                                                                                                    | in the line of    |
| 130 18, 417360000 statemer 71/dc-f1                                                                                                    |                                                                                                    |                                                                             | , servificate verify, thange digter upen,                                                                                                    |                   |
| 131 18.457674000 Ctorn.3d)42-04                                                                                                    | Imarksz EA                                                                                                    |                                                                             | d an entress the side strends a durate short                                                                                                    | and the second    |
| 113 18, 454769300 xinnerve 7114c:P1                                                                                                    |                                                                                                    |                                                                             | , certificate verify, shanie cluber liper.                                                                                                    | starupt at        |
| 113 18,478941000 Ctsco.58:47.04                                                                                                    |                                                                                                    | by) #7 Change Cipher Spec, Encrypted me                                     |                                                                                                    |                   |
| 1.14 14.4876/000H stanevye_7114s:P1                                                                                                    |                                                                                                    |                                                                             |                                                                                                    |                   |
| 144 19, 118832000 Chip, 36:47(94                                                                                                    | Hearant: 44                                                                                                    |                                                                             |                                                                                                    |                   |
|                                                                                                    |                                                                                                    | · · · · · · · · · · · · · · · · · · ·                                       |                                                                                                    |                   |
| <pre>strate 138: 00 bytes on wire (280<br/>Ethernet 11, Src: Xiammire 72-14c)<br/>902.33 Authorit(carion<br/>wersing: 002.34-2001 (1)<br/>Type: 02-24-2001 (1)<br/>Syste: 22<br/>Extendible Authorit(carion Proto-<br/>Code: Seaponse (7)<br/>134: 1<br/>Length: 12<br/>Type: Identity (1)<br/>Type: Identity (1)<br/>Type: Identity (1)<br/>Type: Identity (1)</pre> | 1 (00:13:85:73:4                                                                                                    | apured (480 bits) an interface 0<br>.:f1), Ont: Newrest (D1:80:c2:00:00:00) |                                                                                                    |                   |

The following screenshot of the Wireshark shows a sample of a successful authentication process using the EAP-PEAP/MSCHAPv2 protocol:

The following screenshot of the Wireshark shows a sample of a successful authentication process using the EAP-TTLS/EAP-MSCHAPv2 protocol:

| Be Edt Vow Do                                                                                                    | Unit praying (Worskerk I.<br>Determ (Volice: Statistics                                                                                                    | Telephony 1                                                                                                    | look jober                                                                                                    | tak seb                                                                                                    |  |
|----------------------------------------------------------------------------------------------------|----------------------------------------------------------------------------------------------------|----------------------------------------------------------------------------------------------------|----------------------------------------------------------------------------------------------------|----------------------------------------------------------------------------------------------------|--|
|                                                                                                    | 日田 単語 16 - 16 - 1                                                                                                    | * * *                                                                                                    | <b>祥 110月</b>                                                                                                    | 9 444C # 8 <b>9</b> # 8                                                                                                    |  |
| then   eap   eapd                                                                                                    |                                                                                                    |                                                                                                    | (†) S.                                                                                                    | presion. Clear http:// Save Flar                                                                                                    |  |
| K T. 1081203810     F 1, 10490300     F 1, 10490300     F 1, 10490300     F 1, 42890300     F 1, 42870300     F 1, 4417723000     T 1, 4417723000     T 1, 104114000     T 1, 104114000     F 1, 104413400     D 1, 408457300     D 4, 1148413400     D 4, 1148413400     T 4, 1148413400     T 4, 1148413400     T 4, 1148413400     T 4, 2221384390     T 4, 222138439     T 4, 22213843     T 4, 22213843     T 4, 2221384     T 4, 2221384     T 4, 2221384     T 4, 2221384     T 4, 2221384     T 4, 2221384     T 4, 2221384     T 4, 2221384     T 4, 2221384     T 4, 2221384     T 4, 2221384     T 4, 2221384     T 4, 2221384     T 4, 2221384     T 4, 2221384     T 4, 2241     T 4, 2241 | Source<br>(Frightmenne, 72) 147, (Tr.<br>(Frightmenne, 72) 147, (Tr.<br>(Frightmenne, 72) 147, (Tr.<br>(Frightmenne, 72) 147, (Tr.<br>(Frightmenne, 72) 147, (Tr.<br>(Frightmenne, 72) 147, (Tr.<br>(Frightmenne, 72) 147, (Tr.<br>(Frightmenne, 72) 147, (Tr.<br>Hammenne, 72) 147, (Tr.<br>Hammenne, 72) 147, (Tr.<br>Hammenne, 72) 147, (Tr.<br>Hammenne, 72) 147, (Tr.<br>Hammenne, 72) 147, (Tr.<br>Hammenne, 72) 147, (Tr.<br>Hammenne, 72) 147, (Tr.<br>(Frightmenne, 72) 147, (Tr.<br>(Frightmenne, 72) 147, (Tr.<br>(Frightmenne, 72) 147, (Tr.<br>(Frightmenne, 72) 147, (Tr.<br>(Frightmenne, 72) 147, (Tr.<br>(Frightmenne, 72) 147, (Tr.<br>(Frightmenne, 72) 147, (Tr.<br>(Frightmenne, 72) 147, (Tr.<br>(Frightmenne, 72) 147, (Tr.), (Tr.), (Tr. | Creations and a second second | Pootson 3<br>5.44901<br>5.44901<br>5.449<br>5.449<br>5.449<br>7.1341<br>6.449<br>71.3441<br>71.34411<br>71.34411<br>71.34411<br>71.34411<br>71.34411<br>71.34411<br>71.34411<br>71. | <pre>ingl: bit<br/>00 funct<br/>00 funct<br/>00 funct<br/>00 funct<br/>00 function<br/>01 function<br/>01 function<br/>01 function<br/>01 function<br/>01 function<br/>01 function<br/>11 function<br/>12 function<br/>12</pre> |  |
| -                                                                                                    |                                                                                                    |                                                                                                    |                                                                                                    |                                                                                                    |  |
| Ethernet II, Sr<br>802.1x sutherti<br>Version: 802.<br>Type: EAP Pac<br>Length: 17                                                                                                    | <pre>cl Xiammove_T3;4c;f1 cation Lx-300((3) ket (0) thestication regtocol res (2) ity (3)</pre>                                                                                                    | 600:13:63:7                                                                                                    | 3:41:51)                                                                                                    | (460 bits) as interface 0<br>, Doi: Nearwest (01:00:02:00:00:01)                                                                                                    |  |

The following screenshot of the Wireshark shows a sample of a successful authentication process using the EAP-PEAP/GTC protocol:

| No.         Design ()         Design ()         Product Length ()           10         12         2014/0000         Circle ()         2014/0000         Circle ()         2014/0000           11         12         2014/0000         Circle ()         2014/0000         Circle ()         2014/0000         Circle ()         2014/0000         Circle ()         2014/0000         Circle ()         2014/0000         Circle ()         2014/0000         Circle ()         2014/0000         Circle ()         2014/0000         Circle ()         2014/0000         Circle ()         2014/0000         Circle ()         Circle () <th>10 22, 39381,7000<br/>11 17, 30744,6000<br/>12 12, 361144006<br/>14 12, 170387000<br/>14 12, 170387000<br/>15 12, 343410000<br/>15 12, 343410000<br/>47 12, 11 0851000</th> <th>clister, 30.42, 14<br/>clister, 32.42, 44<br/>Allessimer, 73.46;71<br/>Allessi, 37.42, 14<br/>Allessi, 37.42, 14<br/>clister, 34.42, 14</th> <th>Anarest<br/>Anarest<br/>Anarest</th> <th>EADER<br/>EAP<br/>EAU</th> <th>40 TEarl<br/>40 Request, identity</th> <th></th>                                                                                                    | 10 22, 39381,7000<br>11 17, 30744,6000<br>12 12, 361144006<br>14 12, 170387000<br>14 12, 170387000<br>15 12, 343410000<br>15 12, 343410000<br>47 12, 11 0851000 | clister, 30.42, 14<br>clister, 32.42, 44<br>Allessimer, 73.46;71<br>Allessi, 37.42, 14<br>Allessi, 37.42, 14<br>clister, 34.42, 14 | Anarest<br>Anarest<br>Anarest | EADER<br>EAP<br>EAU | 40 TEarl<br>40 Request, identity        |  |
|----------------------------------------------------------------------------------------------------|----------------------------------------------------------------------------------------------------|----------------------------------------------------------------------------------------------------|-------------------------------|---------------------|-----------------------------------------|--|
| L 12: 1071410000 Cites_15:10:10<br>12:12:201140000 Ximerry_33:40:11<br>12:12:20114000 Ximerry_33:40:11<br>12:12:20124000 Ximerry_33:40:11<br>12:12:20124000 Ximerry_33:40:11<br>12:12:20124000 Ximerry_33:40:11<br>12:12:20124000 Ximerry_33:40:11<br>12:12:20124000 Ximerry_33:40:11<br>14:12:12:20124000 Ximerry_13:40:11<br>14:12:12:20124000 Ximerry_13:40:11<br>14:12:12:20124000 Ximerry_13:40:11<br>14:12:12:20124000 Ximerry_13:40:11<br>14:12:12:20124000 Ximerry_13:40:11<br>14:12:12:20124000 Ximerry_13:40:11<br>14:12:12:20124000 Ximerry_13:40:11<br>14:12:12:20124000 Ximerry_13:40:11<br>14:12:12:2012400 Ximerry_13:40:11<br>14:12:12:2012400 Ximerry_13:40:11<br>14:12:12:2012400 Ximerry_13:40:11<br>14:12:12:2012400 Ximerry_13:40:11<br>14:12:12:2012400 Ximerry_13:40:11<br>15:12:2012400 Ximerry_13:40:11<br>15:12: | 11 12.207446000<br>12 12.361184000<br>14 12.170987000<br>15 12.270987000<br>15 12.343430000<br>46 12.477092000<br>47 12.318891000                               | check_hd:a2:44<br>Nameme_/304c:f1<br>Ohen_hd:42:69<br>Stamme_/304c:F1<br>check_hd:42:64                                            | APA*#51<br>Apa*#55<br>545/457 | EAF                 | 4D Request, identity                    |  |
| 12 12:201144000 41mmerrer, 73:40:11 wave voi 124 40 Accepted, Jewelly,<br>14 12:2000700 41000, 741000 41000, 74100 40000 4100 40000 4100 40000 4100 4000 4100 4000 4100 4100                                                                                                    | 12 12, 161144006<br>14 12, 170797000<br>14 12, 1707947008<br>19 12, 14247000<br>10 12, 477092000<br>10 12, 477092000<br>10 12, 110890000                        | x1aneme_7314ct71<br>01000_3dt42100<br>30.ammins_7314tcYt<br>c1000_3dt42100                                                         | 56.67 657                     |                     |                                         |  |
| <pre>M1 12.1703H702H 33mmrym_17141-171 New rest LAP 00 forcemtes, sugary new (New rest) 151.3040000 c1cm_3/14.144 New rest LAP 00 reprot. Functional Lap 115 c11em rest) 471.3.4700000 c1 c125.3/141 New rest LLP 115 c11em rest) 471.3.4700000 c1 c125.3/141 New rest LLP 115 c11em rest) 471.3.4700000 c1 c125.3/141 New rest LLP 115 c11em rest) 471.3.4700000 c1 c125.3/141 New rest LLP 115 c11em rest) 471.3.4700000 c1 c125.3/141 New rest LLP 115 c11em rest) 471.3.4700000 c1 c125.3/141 New rest LLP 115 c11em rest) 471.3.4700000 c1 c125.3/141 New rest LLP 115 c11em rest) 471.3.4700000 c1 c125.3/141 New rest LLP 115 c11em rest) 471.3.4700000 c1 c125.3/141 New rest LLP 115 c11em rest) 471.3.4700000 c1 c125.3/141 New rest LLP 115 c11em rest (c126.5/144.4/New rest) 471.3.4700000 c1 c125.3/141 New rest LLP 115 c126 c11em rest (c127.5/144.4/New rest) 471.3.41100000 c1 c125.3/141 New rest LLP 115 c126 c11em rest (c127.5/144.4/New rest) 471.3.41100000 c1 c125.3/141 New rest LLP 115 c126 c11em rest (c127.5/144.4/New rest) 471.3.41100000 c1 c125.3/141 New rest LLP 115 c126 c11em rest (c127.5/144.4/NeW rest) 471.3.41100000 c1 c125.3/141 New rest LLP 11 114 114 114 1141 New rest LLP 11 114 1141 New rest LLP 11 114 114 114 471.411000000 c126.3/141 New rest LLP 11 114 114 114 471.411000000 c126.3/141 New rest LLP 11 114 114 114 471.41100000 c126.3/141 New rest LLP 11 114 114 114 471.411000000 c126.3/141 New rest LLP 11 114 114 471.411000000 c126.3/141 New rest LLP 11 114 114 471.411000000 c126.3/141 New rest LLP 11 114 114 471.411000000 c126.3/141 New rest LLP 11 114 471.411000000 c126.3/141 New rest LLP 11 114 471.411000000 c126.3/141 New rest LLP 11 114 471.411000000 c126.3/141 New rest LLP 11 114 471.411000000 c126.3/141 New rest LLP 11 114 471.4110000000 c126.3/141 New rest LLP 11 471.411000000 c126.3/141 New rest LLP 11 471.411000000 c126.3/141 New rest LLP 11 471.411000000 c126.3/141 New rest LLP 11 471.411000000 c126.3/141 New rest LLP 11 471.411000000 c126.3/141 New rest LLP 11 471.411000000 c126.3/141 New rest LLP 11 471.4110</pre>                                                                                                    | 14 12.170947008<br>15 17.343436000<br>46 12.477092000<br>47 32.313893000                                                                                        | 30ametris_731412YE<br>c1sts_5d142196                                                                                               |                               | E.A.F               |                                         |  |
| 15       12.1.1.101       Support, Turning Tay (Late Tak)         16       12.1.101       11.1.101       11.1.101         17       12.1.101       Support, Turning Tay, Support       11.1.101         18       12.1.101       11.1.101       11.1.101         18       12.1.101       Support, Turning Late Tay, Support       11.1.101         18       12.1.111       Normation Late Tay, Support       11.1.101       11.1.101         11.1.101       Support, Turning Late Tay, Support       11.1.101       11.1.101       11.1.101         11.1.1.101       Normation Late Tay, Support       11.1.101       11.1.101       11.1.101       11.1.101       11.1.101       11.1.101       11.1.101       11.1.101       11.1.101       11.1.101       11.1.101       11.1.101       11.1.101       11.1.101       11.1.1.101       11.1.101       11.1.1.101       11.1.1.101       11.1.1.101       11.1.1.101       11.1.1.101       11.1.1.1.101       11.1.1.101       11.1.1.101       11.1.1.101       11.1.1.101       11.1.1.101       11.1.1.101       11.1.1.101       11.1.1.101       11.1.1.101       11.1.1.101       11.1.1.101       11.1.1.101       11.1.1.1.101       11.1.1.1.101       11.1.1.1.101       11.1.1.1.101       11.1.1.1.1.101       11.1.1.1.1.1.1.1.101       11                                                                                                    | 15 12.343430000<br>#e 13.477092000<br>47 32.313891000                                                                                                    | c1103_34142(H)                                                                                                    | hear ess.                     |                     |                                         |  |
| <pre>4# 11.4 (192000) class.32 4:04 A Workst TLDA LIS (first webs 4 51.1158/000 class.32 4:04 A Workst TLDA LIS (first webs 4 51.1158/000 class.32 4:04 A Workst TLDA LIS (first webs 4 51.1158/000 class.32 4:04 A Workst TLDA LIS (first webs 5 Separas, Printing LAP, CAP, CAP, CAP, CAP, CAP, CAP, CAP, C</pre>                                                                                                    | #E 12,477092000<br>47 12,113891000                                                                                                    |                                                                                                    |                               | 6.45                | 4D Response, Lagacy Hak (Response (H1y) |  |
| 42 13: 13:00100 (Cum.3d.2d.2d.) 4 workst T.C.M. (302) Server wells, certificat, server wells, terter, berrer server in terter bells use<br>42: 13: 40000 (Cum.3d.2d.2d.) 4 workst T.C.M. (302) Server wells, certificat, server ing Excluse, isorier wells use<br>42: 13: 54:000 (Cum.3d.2d.2d.) 4 workst T.C.M. (303) Server wells, certificat, server ing Excluse, isorier wells use<br>42: 13: 54:000 (Cum.3d.2d.2d.) 4 workst T.C.M. (303) Server wells, certificat, server ing Excluse, isorier wells use<br>42: 13: 54:000 (Cum.3d.2d.2d.) 4 workst T.C.M. (303) Server wells, certificat, server ing Excluse, isorier wells use<br>41: 13: 13: 1000 (Cum.3d.2d.2d.) 4 workst T.C.M. (302) Server wells, certificat, server ing Excluse, isorier wells use<br>41: 13: 13: 1000 (Cum.3d.2d.2d.) 4 workst T.C.M. (302) Server wells, certificat, server ing Excluse, isorier wells use<br>41: 13: 13: 1000 (Cum.3d.2d.2d.) 4 workst T.C.M. (302) Server wells, certificat, server ing Excluse, isorier wells, use<br>41: 13: 13: 1000 (Cum.3d.2d.2d.) 4 workst T.C.M. (400) (Cum.exp (Cum.ad.2d.) 400 (Cum.2d.2d.) 400 (Cum.2d.2d.) 400 (Cum.2d.2d.) 400 (Cum.2d.2d.) 400 (Cum.2d.2d.) 400 (Cum.2d.2d.2d.) 400 (Cum.2d.2d.4d.) 400 (Cum.2d.2d.2d.) 400 (Cum.2d.2d.2d.) 400 (Cum.2d.2d.                                                                                                    | 47 12.11 1891000                                                                                                    |                                                                                                    | AM9/101                       | 3.57                |                                         |  |
| <pre>4 32. 31488000 2) Alexamps.714.517 Were the Lew CD Sectors, Printing LAW (24.9-54.9) 4 32. 51488000 21 Alexamps.714.517 Were the Line Control (24.9-54.9) 5 12. 55448000 21 Alexamps.714.517 Were the Line Control (24.9-54.9) 5 12. 55448000 21 Alexamps.714.517 Were the Line Control (24.9-54.9) 5 12. 55448000 21 Alexamps.714.517 Were the Line Control (24.9-54.9) 5 12. 55448000 21 Alexamps.714.517 Were the Line Control (24.9-54.9) 5 12. 55448000 21 Alexamps.714.517 Were the Line Control (24.9-54.9) 5 12. 55448000 21 Alexamps.714.517 Were the Line Control (24.9-54.9) 5 12. 55448000 21 Alexamps.714.517 Were the Line Control (24.9-54.9) 5 12. 55448000 21 Alexamps.714.517 Were the Line Control (24.9-54.9) 5 12. 514480000 21 Alexamps.714.517 Were the Line Control (24.9-54.9) 5 12. 514480000 21 Alexamps.714.517 Were the Line Control (24.9-54.9) 5 12. 51448000 21 Alexamps.714.517 Were the Line Control (24.9-54.9) 5 12. 51448000 21 Alexamps.714.517 Were the Line Control (24.9-54.9) 5 12. 51448000 21 Alexamps.714.517 Were the Line Control (24.9-54.9) 5 12. 51448000 21 Alexamps.714.517 Were the Line Control (24.9-54.9) 5 12. 514491000 21 Alexamps.714.517 Were the Line Control (24.9-54.9) 5 12. 51491000 21 Alexamps.714.517 Were the Line Control (24.9-54.9) 5 12. 51491000 21 Alexamps.714.517 Were the Line Control (24.9) 5 12. 51491000 21 Alexamps.714.517 Were the Line Control (24.9) 5 12. 51491000 21 Alexamps.714.517 Were the Line Control (24.9) 5 12. 51491000 21 Alexamps.714.517 Were the Line Control (24.9) 5 21. 51491000 21 Alexamps.714.517 Were the Line Control (24.9) 5 21.512.511401000 21 Alexamps.714.517 Were the Line Control (24.9) 5 21.512.511401000 21 Alexamps.714.517 Were the Line Control (24.9) 5 21.512.511401000 21 Alexamps.714.517 Were the Line Control (24.9) 5 21.512.511401000 21 Alexamps.714.517 Were the Line Control (24.9) 5 21.512.511401000 21 Alexamps.714.517 Were the Line Control (24.9) 5 21.512.511401000 21 Alexamps.714.517 Were the Line Control (24.9) 5 21.512.511401000 21 Alexamps.714.517 Were the Line</pre>                                                                                                    |                                                                                                    |                                                                                                    |                               |                     |                                         |  |
| 44 12. Statistic close, Statistic and Statistic and Statis                                                                                                    | the set of an annalysis.                                                                                                    |                                                                                                    |                               |                     |                                         |  |
| <pre>D112.503000000 Ximmerry_13.4:11 Norrest Law 00 Semperture (APU (First-SLAP)) D112.50300000 Ximmerry_13.4:11 Norrest LAW 00 Semperture (APU (First-SLAP)) D12.514575000 Ximmerry_13.4:11 Norrest LAW 00 Semperture (APU (First-SLAP)) D12.514575000 Ximmerry_13.4:11 Norrest LAW 00 Semperture (APU (First-SLAP)) D12.514750000 Ximmerry_13.4:11 Norrest LAW 00 Semperture (APU (First-SLAP)) D12.514750000 Ximmerry_13.4:11 Norrest LAW 00 Semperture (APU (First-SLAP)) D12.514750000 Ximmerry_13.4:11 Norrest LAW 00 Semperture (APU (First-SLAP)) D12.514750000 Ximmerry_13.4:11 Norrest LAW 00 Semperture (APU (First-SLAP)) D12.514750000 Ximmerry_13.4:11 Norrest LAW 00 Semperture (APU (First-SLAP)) D12.514750000 Ximmerry_13.4:11 Norrest LAW 00 Semperture (APU (First-SLAP)) D12.514750000 Ximmerry_13.4:11 Norrest LAW 00 Semperture (APU (First-SLAP)) D12.514750000 Ximmerry_13.4:11 Norrest LAW 00 Semperture (APU (First-SLAP)) D12.514750000 Ximmerry_13.4:11 Norrest LAW 00 Semperture (APU (First-SLAP)) D12.514750000 Ximmerry_13.4:11 Norrest LAW 00 Semperture (APU (First-SLAP)) D12.514750000 Ximmerry_13.4:11 Norrest LAW 00 Semperture (APU (First-SLAP)) D12.514750000 Ximmerry_13.4:11 Norrest LAW 00 Semperture (APU (First-SLAP)) D12.514750000 Ximmerry_13.4:11 Norrest LAW 00 Semperture (APU (First-SLAP)) D12.51475000 Ximmerry_13.4:11 Norrest LAW 00 Semperture (APU (First-SLAP)) D12.514750000 Ximmerry_13.4:11 Norrest LAW 00 Semperture (APU (First-SLAP)) D12.514750000 Ximmerry_13.4:11 Norrest LAW 00 Semperture (APU (First-SLAP)) D12.514750000 Ximmerry_13.4:11 Norrest LAW 00 Semperture (APU (First-SLAP)) D12.514750000 Ximmerry_13.4:11 Norrest TINI 00 Semperture (APU (First-SLAP)) D12.514750000 Ximmerry_13.4:11 Norrest TINI 00 Semperture (APU (First-SLAP)) D12.514750000 Ximmerry_13.4:11 Norrest TINI 00 Semperture (APU (First-SLAP)) D12.514750000 Ximmerry_13.4:11 Norrest TINI 00 Semperture (APU (First-SLAP)) D12.514750000 Ximmerry_13.4:11 Norrest Ximmerry (First-SLAP) D12.514750000 Ximmerry_13.4:11 Norrest Ximmerry (First-SLAP) D12.514750000 X</pre>                                                                                                    |                                                                                                    |                                                                                                    |                               |                     |                                         |  |
| 11 12: JAMAIBOOD C (Cocc. 34 12) M Workst T. 1.541 32: Server wills, Certif(Cat., Server Mr, ToChenge, Driver wills Doro<br>511:11370700 C (Coc. 37.12) M Workst T. 1.541 32: Server wills, Certif(Cat., Server Mr, ToChenge, Driver Mr, Makage<br>511:11370700 C (Coc. 37.12) M Workst T. 1.541 32: Certif(Cat. 20, Cat., Server Mr, ToChenge, Driver Mr, Makage<br>511:11370700 C (Coc. 37.12) M Workst T. 1.541 32: Certif(Cat. 20, Cat., Server Mr, ToChenge, Driver Mr, Makage<br>511:11370700 C (Coc. 37.12) M Workst T. 1.541 32: Certif(Cat. 20, Cat., Server Mr, Makage<br>511:11070700 C (Coc. 37.12) M Workst T. 1.541 42: 40 (Old The Data<br>511:11070700 C (Coc. 37.12) M Workst T. 1.541 42: 40 (Old The Data<br>511:11070700 C (Coc. 37.12) M Workst T. 1.541 43: 40 (Old The Data<br>511:11070700 C (Coc. 37.12) M Workst T. 1.541 43: 40 (Old The Data<br>511:11070700 C (Coc. 37.12) M Workst 14: 40 (Old The Data<br>511:11070700 C (Coc. 37.12) M Workst 14: 40 (Old The Data<br>511:11070700 C (Coc. 37.12) M Workst 14: 40 (Old The Data<br>511:11070700 C (Coc. 37.12) M Workst 14: 40 (Old The Data<br>511:11070700 C (Coc. 37.12) M Wo                                                                       |                                                                                                    |                                                                                                    |                               |                     |                                         |  |
| AL 11.1137/1000 Ximmerine, 71-4:11 wareners 11.501 276 Claret sey Cacharge Claret sey Cacharge Claret sey Claret sey Claret sey Cacharge Claret sey Claret sey Cla                                                                                                    |                                                                                                    |                                                                                                    |                               |                     |                                         |  |
| He 11.1112/1700 C100.57.14; H Marver TLSAL BY Charge Cluber Spec. Everyted moveled Mediage<br>01.11108/000 C100.57.14; H Marver TLSAL BY CLARPTON FULL BY CLARPTON FULL BY CLARPTO                                                                                                    |                                                                                                    |                                                                                                    |                               |                     |                                         |  |
| 00 11.11000000 tisements_110:000<br>00 11.11000000 tisements_110:000<br>00 11.11000000 tisements_110:000<br>00 11.1000000 tisements_110:000<br>00 11.1000000 tisements_110:000<br>00 11.1000000 tisements_110:000<br>00 11.1000000 tisements_110:000<br>00 11.1000000 tisements_110:000<br>01 11.000000 tisements_110:000<br>01 11.000000 tisements_110:000<br>01 11.000000 tisements_110:000<br>01 11.000000 tisements_110:000<br>01 11.00000 tisements_110:000<br>01 11.000000 tisements_110:000<br>01 11.000000 tisements_110:000<br>01 11.000000 tisements_110:000<br>01 11.000000 tisements_110:000<br>01 11.000000 tisements_110:000<br>01 11.000000 tisements_110:000<br>01 11.000000 tisements_110:000<br>01 11.000000 tisements_110:000<br>01 11.000000<br>01 11.000000000000000000000000000000000                                                                                                    |                                                                                                    |                                                                                                    |                               |                     |                                         |  |
| H 11.11174-1000 C1002.51.42.94 Nov-ett 11.0-1 40 ett 400/101/94 D12<br>01.11.1000000 Yimeswar 7140.74<br>01.11.100000 Yimeswar 7140.74<br>01.11.100000 C1002.51.42.94 Nov-ett 11.0-1 40 ett 11.0000<br>01.11.1000000 C1002.51.42.94 Nov-ett 11.0-1 40 ett 11.0000<br>01.11.100000 C1002.51.42.94 Nov-ett 11.0-1 40 ett 11.0000<br>01.11.100000 C1002.51.42.94 Nov-ett 11.0-1 40 ett 11.0000<br>01.11.100000 C1002.51.42.94 Nov-ett 11.0-1 40 ett 11.0000<br>01.11.100000 C1002.51.42.94 Nov-ett 11.0-1 40 ett 11.0000<br>01.11.100000 C1002.51.42.94 Nov-ett 11.0-1 40 ett 11.0000<br>01.11.100000 C1002.51.42.94 Nov-ett 11.0-1 40 ett 11.0000<br>01.11.00000 C1002.51.42.94 Nov-ett 11.0-1 40 ett 11.0000<br>01.11.00000 C1002.51.42.94 Nov-ett 11.0-1 40 ett 11.0000<br>01.11.00000 C1002.51.42.94 Nov-ett 11.0-1 40 ett 11.0000<br>01.11.000000<br>01.11.000000 C10000000<br>01.11.0000000<br>01.11.0000000000                                                                                                    |                                                                                                    |                                                                                                    |                               |                     |                                         |  |
| 00 11.10000000 viewows_714;1;1; www.set 1.641 46 epification beta, Application beta<br>01 11.1007/006 views.41 54 www.set 1.641 47 480/041/0 beta<br>01 11.1007/006 views.41 54 www.set 1.641 46 epification beta<br>01 11.1007/006 views.41 54 www.set 1.641 46 epification beta<br>01 11.1007/006 views.41 54 www.set 1.641 46 epification beta<br>01 11.1007/006 views.41 54 www.set 1.641 46 epification beta<br>01 11.1007/006 views.41 54 www.set 1.641 46 epification beta<br>01 11.1007/006 views.41 54 www.set 1.641 46 epification beta<br>01 11.1007/006 views.41 54 www.set 1.641 46 epification beta<br>01 11.1007/006 views.41 54 www.set 1.641 46 epification beta<br>01 11.1007/006 views.41 54 www.set 1.641 46 epification beta<br>01 01.000000000000000000000000000000000                                                                                                    |                                                                                                    |                                                                                                    |                               |                     |                                         |  |
| <pre>6* 11.1402/3000 C(sus.34) 41.54</pre>                                                                                                    |                                                                                                    |                                                                                                    |                               |                     |                                         |  |
| Milling States and States and Sta                                                                                                    |                                                                                                    |                                                                                                    |                               |                     |                                         |  |
| eg 13.116855000 C (sam_34/14) Warver TLSA1 & application bas<br>71.1161865000 C (sam_34/4/14) Warver TLSA1 & application bas<br>71.1161865000 C (sam_34/4/14) Warver TLSA1 & application bas<br>71.1161865000 C (sam_34/4/14) Warver TLSA1 & application bas<br>81.901101000 C (sam_34/4/14) Warver TLSA1 & application bas<br>80.50000 C (sam_34/4/14) Warver TLSA1 & application bas<br>80.50000 C (sam_34/4/14) Warver TLSA1 & application bas<br>80.50000 C (sam_34/4/14) Warver TLSA1 & application bas<br>80.50000 C (sam_34/14) Warver CLSA1 & application bas<br>80.50000 C (sam_34/14) Warver CLSA1 & application bas<br>80.500000000000000000000000000000000000                                                                                                    |                                                                                                    |                                                                                                    |                               |                     |                                         |  |
| TI III LELINE ALL ALL ALL ALL ALL ALL ALL ALL ALL AL                                                                                                    |                                                                                                    |                                                                                                    |                               |                     |                                         |  |
| 11 13.10015000 C(sam.34.42.54 Worker T(54) & Angel(sam)(sam) but in but is application but is application bu                                                                                                    |                                                                                                    |                                                                                                    |                               |                     |                                         |  |
| 72 31.1/1/10/000 sissemme_72-4:ff wearest title! 46 epil/isitim bata, application bata<br>D1 14.7/07/2000 fises Not 32:04 Nearest Law 80 Secrets<br>Frame 32: 40 bytem on wire (ABD bits), 40 bytem taptured (ABD bits) on Interface 8<br>Ethermet II, Sci Xiemenna_T1-4:f1 (D013163:T144:f1), Doi: Nearest (D1:00:C100:00:00)<br>D02:XX authentication<br>Version 802:XX-2001 (1)<br>Type: Law market (0)<br>Langth: 12<br>extensible authentication wroncol                                                                                                    |                                                                                                    |                                                                                                    |                               |                     |                                         |  |
| rrame 32: 40 bytes in wire (400 bits), 40 bytes captured (50 bits) an interface 0<br>Ebbernet II, Sec. Ximmunk_73.46(F1 (50)33183)F1(46(F1), DBL) New 455 (51:85:62100:00103)<br>Wershen: 807,1X-2001 (1)<br>Type: Lew pracket (0)<br>Langth: 12<br>market Nibe authentication econoci                                                                                                    |                                                                                                    |                                                                                                    |                               |                     |                                         |  |
| *<br>rame 31: 40 bytes an wire (ABO bits), 40 bytes captured (ABO bits) an Interface 0<br>coherent II, Sec: Xiemerea_T3-4c:f1 (Doil3:05:T1(4c:f1), Dali mearest (D1:B0:c2:00:00:03)<br>MO2.1X authentication<br>Version: 802.3X-2001 (1)<br>Type: Law market (0)<br>Langth: L2<br>marketNibe authentication wronocol                                                                                                    |                                                                                                    |                                                                                                    |                               |                     |                                         |  |
| tobernet II, Set: Xiemenne_3:44:f1 (00:13:83:71:44:f1), Ost: Newerst (01:80:02:00:00:01)<br>Ost: XA authentitation<br>Version: 802.3X-2001 (1)<br>Type: Law packet (0)<br>Langth: L2<br>Extensible authentication pronocol                                                                                                    |                                                                                                    |                                                                                                    |                               |                     |                                         |  |
| tbernet II, Sri: Xiemenna_314c(fl (0013193)T14c(fl), Ost) mean est (01-80:c2:00:00:01)<br>02.18 Auchtenitication<br>Version: 802.3X-2001 (1)<br>Type: Law market (0)<br>Lamgth: L7<br>Extensible auchtentication promocol                                                                                                    | ram 37: 45 ho                                                                                                    | ten ten och er földer halten                                                                                                    | a cara ta a cara a            |                     | d (AEV bilst) on Interface 2            |  |
| NO.13 Authentitation<br>Version: 807.1X-2001 (1)<br>Type: Learnet action: (0)<br>Learnet: 12<br>Extensible authentication econocol                                                                                                    |                                                                                                    |                                                                                                    |                               |                     |                                         |  |
| type: two Packet (0)<br>Langth: 12<br>mattenille autheotication eronacol                                                                                                    |                                                                                                    |                                                                                                    | 11111111111111                |                     |                                         |  |
| Langth: 12<br>Instensible wither fication econocol                                                                                                    | Version: 802.7                                                                                                    | 1X-2001 (1)                                                                                                    |                               |                     |                                         |  |
| Extensible authentication ecotocol                                                                                                    | Type: EAP Fac                                                                                                    | ket (0)                                                                                                    |                               |                     |                                         |  |
|                                                                                                    |                                                                                                    |                                                                                                    |                               |                     |                                         |  |
| Ende: Response (2)                                                                                                    |                                                                                                    |                                                                                                    |                               |                     |                                         |  |
|                                                                                                    |                                                                                                    |                                                                                                    |                               |                     |                                         |  |
| 101 3.                                                                                                    |                                                                                                    |                                                                                                    |                               |                     |                                         |  |

The following screenshot of the Wireshark shows a sample of a successful authentication process using the EAP-TTLS/EAP-GTC protocol:

| the first year for                                                                                                    | Denare Anivor Statatics Teleph                                                                                                    | any Jose Inte                                                                                                    | nak jian                                                                                                    |  |
|----------------------------------------------------------------------------------------------------|----------------------------------------------------------------------------------------------------|----------------------------------------------------------------------------------------------------|----------------------------------------------------------------------------------------------------|--|
|                                                                                                    | 日日本日 (1994)                                                                                                    | (7 1 回)                                                                                                    | 🔟 Q Q Q 🖉 🗰 🖉 🙀 🐉                                                                                                    |  |
| Filter est ( estal                                                                                                    |                                                                                                    | (f) =                                                                                                    | greator, Dee Appy Save Rhe                                                                                                    |  |
| [ 93.189776036<br>10 3.200110586<br>11 4.1106847059<br>12 1.1106847059<br>12 1.121394000<br>13 1.132173060<br>13 1.134404055<br>14 3.14404055<br>14 3.14404055<br>14 3.14404055<br>15 4.158846050<br>15 4.168846050<br>15 4.1688460000000000000000000000000000000000 | stanerve_714ccf1 Hear<br>Chen,Sci2:04<br>Namerve_754cf1 Hear<br>Chen,Sci2:04 Hear<br>Chen,Sci2:04 Hear<br>Chen,Sci2:04 Hear<br>Chen,Sci2:04 Hear<br>Chen,Sci2:04 Hear | etcl         A.PC           247         A.P           813         A.P           814         A.P           815         A.P           816         A.P           817         A.P           818         A.P           818         A.P           818         A.P           818         A.P           818         A.P           818         A.P           818         A.P           818         A.P           818         T.L.PA           818         T.L.PA           818         T.B.PA | <pre>Length twi<br/>60 Years<br/>60 Rears, 100mm(Hy,<br/>60 Response, Tawn Thy<br/>60 Response, Tawn Thy<br/>60 Response, Town New Thi<br/>60 Response, Townshell III Carl (2004 Thi<br/>10 Response, Townshell III Carl (2004 Thi<br/>10 Response, Tawnshell III Carl (2004 Thi<br/>10 Response, Tawnshell III Carl (2004 Thi<br/>10 Response, Tawnshell III Carl (2004 Thi<br/>10 Response, Tawnshell III Carl (2004 Thi<br/>10 Response, Tawnshell III Carl (2004 Thi<br/>10 Response, Tawnshell III Carl (2004 Thi<br/>10 Response, Tawnshell III Carl (2004 Thi<br/>10 Response, Tawnshell III Carl (2004 Thi<br/>10 Response, Tawnshell III The<br/>10 Response, Tawnshell III Carl (2004 Thi<br/>10 Response), Tawnshell III Carl (2004 Thi<br/>10 Response), Tawnshell III Carl (2004 Thi<br/>10 Response), Tawnshell Carl (2004 Thi<br/>10 Response), Tawnshell Carl (2004 Thi<br/>10 Response), Tawnshell Carl (2004 Thi<br/>10 Response), Tawnshell Carl (2004 Thi<br/>10 Response), Tawnshell (2004 Thi<br/>10 Response), Tawnshell (2004 Thi<br/>10 Res</pre> |  |
|                                                                                                    |                                                                                                    |                                                                                                    |                                                                                                    |  |
| EThernet 21, 3r<br>02.1s Authent3<br>version: 002.<br>Typs: EAP Pac<br>Congth: 12<br>Externible Au<br>Code: Respo                                                                                                    | c: slamerne_73i4c:f1 (0011<br>cattion<br>14-2001 (1)<br>kat (0)<br>shart(cation Protocol<br>nose (2)                                                                  |                                                                                                    | (440 htts) en interface 0<br>, mot) wearest (01:40/c2/00/00/07)                                                                                                    |  |

The following screenshot of the Wireshark shows a sample of a successful authentication process using the EAP-FAST protocol:

| THE PROPERTY AND                                                                                                    | ireskaris 1.303. (SAW Res 14                                                                                                    | Set area larte                                               | e-CIDE             |                                                                                                    | 10.00 |
|----------------------------------------------------------------------------------------------------|----------------------------------------------------------------------------------------------------|--------------------------------------------------------------|--------------------|----------------------------------------------------------------------------------------------------|-------|
| Ent then Dr.                                                                                                    | Optime Broker Stateter                                                                                                    | Telephony (                                                  | and prov           | wa tinta                                                                                                    |       |
|                                                                                                    | 10 D 12 20 10 4                                                                                                    |                                                              | ▲ / 個別             | 14440 #K <b>*</b> s #                                                                                                    |       |
| attact to be a set of the                                                                                                    | International Action                                                                                                    | 005.01                                                       | - Annotation       |                                                                                                    |       |
| ter: ner I mood                                                                                                    |                                                                                                    |                                                              | + 10               | pression. Over Arriv See New                                                                                                    |       |
| Tires                                                                                                    | Sharey                                                                                                    | Destination                                                  | Protocol -         | length into                                                                                                    |       |
|                                                                                                    | 35aleevite_43107.00                                                                                                    | New wet                                                      | AAPOL -            | 1.1. Web defeated, including the latency                                                                                                    |       |
|                                                                                                    | 11110.54:42104                                                                                                    | SAME WIT:                                                    | 3.1.P              | #2 Heguppt, telectivy                                                                                                    |       |
|                                                                                                    | #1am(srive_45107108                                                                                                    | Nearest.                                                     | EMP.               | R0 Response, Inercity                                                                                                    |       |
|                                                                                                    | CTUDE, MC-42194                                                                                                    | Vedranit.                                                    | EAP .              | 42 Hegenst, Protected Int (LAP -FLAP)<br>45 Hegentre, Legacy Mak (Response Unity)                                                                                                    |       |
|                                                                                                    | winnia Labolation                                                                                                    | NUMBER OF COLUMN                                             | 71.70/2            | 45 Yorur ed introdu enterd                                                                                                    |       |
|                                                                                                    | whiterry_dbiefild                                                                                                    | And of Addition                                              | PL 543             | as client with                                                                                                    |       |
|                                                                                                    | CT110.0.00-07194                                                                                                    | WHAT NOT                                                     | TERMIN             | 1050 Derver Holls, Centificate, Centificate Respect, Deven Holls form                                                                                                    |       |
|                                                                                                    | winnership, d'5 (107 (108                                                                                                    | NEAR STR.                                                    | EAP .              | fil Benguman, Allesthis Authentization via Secura Turnaling DAP (EAP-CAUT)                                                                                                    |       |
|                                                                                                    | Witness Satisfields                                                                                                    | APACEST.                                                     | TINUE              | 483 Derver Hella, Certificate, Certificate mequest, perver Hella base                                                                                                    |       |
|                                                                                                    | slassres at 10.07.00                                                                                                    | ARM WITE                                                     | 11.041             | III CATTIFICADE, Climit May Exclusion, chamas clubber tiper, Decourted maniplake secur-                                                                                                    | 100   |
|                                                                                                    | CT10000.0010071002                                                                                                    | TRAFFICT.                                                    | T1-24/3            | IN these these see, second entitles welles, and that he had                                                                                                    |       |
| 1 20.318254000                                                                                                    | WINDOWSTYN, 45,107-34                                                                                                    | Many work :                                                  | Thinks.            | 63 Astr21rutttur Sata                                                                                                    |       |
|                                                                                                    | stano, 58143198                                                                                                    | totar wort                                                   | 11.502             | 87 Application suca                                                                                                    |       |
|                                                                                                    | winnerrie_45107188                                                                                                    | statest.                                                     | 73.542             | BT Application wata                                                                                                    |       |
|                                                                                                    | 070000.38142194                                                                                                    | AND MUCH                                                     | 75.542             | 111 martine for the second second sec |       |
|                                                                                                    | Adapterra., 43:00:00                                                                                                    | Fearman.                                                     | TEPT               | 112 AntiStrative Date                                                                                                    |       |
|                                                                                                    | mines_bmi42164                                                                                                    | NEAP NET.                                                    | 71.55/2            | 379 Application mate                                                                                                    |       |
| 77 30, 341306000                                                                                                    | stammin_strate                                                                                                    | ADAUT WILL                                                   | 71,992             | Wilderfication mata                                                                                                    |       |
|                                                                                                    |                                                                                                    |                                                              |                    | and the second second second second second second second second second second second second second second second                                                                                                    |       |
| ethernet II, m<br>Destination<br>Sector: Alame<br>Type: 602.1x<br>Padding: 0000<br>802.1x Authenti<br>Version BDL<br>Type: 6AP Fac<br>Length: 10 | C: stammers_15:00:00<br>Nearest (01.80:02:00<br>Authentication (0x88)<br>Goulepecondoscondosc<br>Gation<br>1x-2001 (1)<br>Net (0)<br>Destilation Frotour | (001150651)<br>00103)<br>514310F186)<br>63<br>00000000000000 | risteffickel)<br>F | d (ABB bits) um interface 0<br>, nori mearwar (ULING:c2:00.00:00)                                                                                                    |       |

## Sample Screenshots - Anonymous Identity

The following screenshot of the Wireshark shows a sample of a successful authentication process with anonymous identity using EAP-TLS protocol:

| Filter aspill eacol                                                                                                    |                                                                                                    | Expression, Char large Save filter                                                                                                    |
|----------------------------------------------------------------------------------------------------|----------------------------------------------------------------------------------------------------|----------------------------------------------------------------------------------------------------|
| No. There Sectors (1997) 112 (1997) 112 (199 | Definition for a second second | to increase, Joseff Up;     to increase, Joseff Up;     to increase Joseff Up;     to increase Joseff Up;     to Increase Joseff Up;     to Increase Jo |
| ream 118. 60 bytes on whre (280 b)<br>Schermet 11, Src: Xiammin, 75:46:10<br>892.1X withertication<br>version: 502.1X-3001 (1)<br>Type: 52.7 Factor (0)<br>Length: 52<br>bitterstbic Authoritication Protoco<br>Code: Supports (2)<br>30.1<br>Length: 52<br>Type: Sourting (2)<br>Type: Sourting (2)<br>Type: Sourting (2)                                                                                                    | (00:13:85:73:4)<br>J                                                                                                    | ptored (480 bits) an interface 8<br>(f1), Ost: Newrest (01:80:c2:00:00:00)                                                                                                    |

The following screenshot of the Wireshark shows a sample of a successful authentication process with anonymous identity using EAP-PEAP/MSCHAPv2 protocol:

| Chem         exp () + appl           IS.         Time         Source           ID.         10:11:2010         Cisco10:42           ID.         2.422/32:200         Cisco10:42           ID.         2.422/32:200         Cisco10:42           ID.         2.422/32:200         Cisco10:42           ID.         2.422/32:200         Cisco10:42           ID.         2.422/32:200         Cisco                                                                                                    | 194                                                                                                    | 60 Response, Identity                                                                                                    |  |
|----------------------------------------------------------------------------------------------------|----------------------------------------------------------------------------------------------------|----------------------------------------------------------------------------------------------------|--|
| 6-1,82512900 C5500,30:42<br>10-1,42679000 C5500,30:42<br>11-1,981630000 x1amenve.73<br>11-1,981711000 x1amenve.73<br>11-1,99111000 x1amenve.71                                                                                                    | 194                                                                                                    | nn 60 thart<br>50 Beguent, identity<br>6 60 Response, Identity                                                                                                    |  |
| 14         -000239000         10 accm26           15         -20069000         10 accm2, doi:0           18         -100040000         10 accm2, doi:0           18         -100040000         11 accm2, doi:0           15         -20040000         11 accm2, doi:0           15         -20040000         11 accm2, doi:0           15         -704800000         11 accm2, doi:0           15         -70480000         11 accm2, doi:0           14         -90040000         11 accm2, doi:0           15         -70480000         11 accm2, doi:0           14         -90040000         11 accm2, doi:0           15         -90040000         11 accm2, doi:0           16         -90040000         11 accm2, doi:0           16         -90040000         11 accm2, doi:0           16         -90040000         11 accm2, doi:0           17         -900400000         11 accm2, doi:0           18         -900400000         11 accm2, doi:0           19         -900400000         11 accm2, doi:0           19         -900400000         11 accm2, doi:0           19         -900400000         11 accm2, doi:0           19         -900400000 | 184         Description         Construction         Construction           184         Head right         Construction         Construction           184         Head right         Construction         Construction     < | <ul> <li>e0 Paipersin, segary said (sequence coly);</li> <li>e0 Paipersin, recarding (said-sequence);</li> <li>e15 Clear set10;</li> <li>e15 Clear set10;</li> <li>e15</li></ul> |  |
| in the second second second second second second second second second second second second second second second                                                                                                    |                                                                                                    | Restaura and a second second second second second second second second second second second second second second                                                                                                    |  |

The following screenshot of the Wireshark shows a sample of a successful authentication process with anonymous identity using EAP-TTLS/EAP-MSCHAPv2 protocol:

| Fiber: exp   expôt                                                                                                    |                                                                                                    |                                                                                                    | 100                                                                                                    | greation Clear http:// Sales Plan                                                                                                    |  |
|----------------------------------------------------------------------------------------------------|----------------------------------------------------------------------------------------------------|----------------------------------------------------------------------------------------------------|----------------------------------------------------------------------------------------------------|----------------------------------------------------------------------------------------------------|--|
| 6 1. 188203810<br>7 1. 1949.04000<br>8 21.428912500<br>9 21.4481275200<br>12 1.4481275200<br>12 1.4481275200<br>12 1.448121600<br>12 1.5454200<br>12 1.5454200<br>12 1.91454000<br>12 1.9045400<br>12 1.9045400<br>12 1.9045400<br>12 4.1845400<br>12 4.1845400<br>12 4.221284200<br>12 4.221284200 | Source<br>(7) Salacenee, 7/1145(17)<br>(7) Salacenee, 7/1145(17)<br>(7) Salaceneee, 7/1145(17)<br>(7) Salaceneee, 7/1145(17)<br>(7) Salaceneeeeeeeeeeeeeeeeeeeeeeeeeeeeeeeeee | Construction<br>Notations to<br>Notation of the<br>Notation of the | Protection<br>SAPPOL<br>SAPPOL<br>SAPPOL<br>SAP<br>SAP<br>SLOP<br>SLOP<br>SLOP<br>SLOP<br>SLOP<br>SLOP<br>SLOP<br>SLO | <ul> <li>Lingth Tab.</li> <li>All Itals</li> <li>All Itals</li> <li>Al</li></ul> |  |
|                                                                                                    |                                                                                                    |                                                                                                    |                                                                                                    | The second second second second second second second second second second second second second second second se                                                                                                    |  |
| Stherman II, Sr<br>800,1x suthern1<br>Version: 802,<br>Type: EAP Pac<br>Length: 17                                                                                                    | ci Xiamanya_73:4c:f1<br>cation<br>1x-300 (1)<br>ket (0)<br>themication restocol<br>rss (2)<br>ity (1)                                                                                                    | (00:13:63:                                                                                                    | 73:41:F1)                                                                                                    | (400 Stit) on interface 0<br>, Oni: Nearest (01:00:02:00:00:01)                                                                                                    |  |

The following screenshot of the Wireshark shows a sample of a successful authentication process with anonymous identity using EAP-PEAP/GTC protocol:

| And the second second second                                                                                                    | Centure gradient gradientes                                                                                                    |                                                                                                    | **************************************                                                                                                    | 9 4 4 4 5 <b>8 6 5</b> 8 <b>8</b>                                                                                                    |  |
|----------------------------------------------------------------------------------------------------|----------------------------------------------------------------------------------------------------|----------------------------------------------------------------------------------------------------|----------------------------------------------------------------------------------------------------|----------------------------------------------------------------------------------------------------|--|
| Ren au Lespa                                                                                                    |                                                                                                    |                                                                                                    | 2.1                                                                                                    | pretóżk, Oker Amily Save Filler                                                                                                    |  |
| 10 12. TOP27000<br>10 12. TOP27000<br>10 12. TOP2700000<br>40 12. TOP30000<br>40 12. TOP30000<br>40 12. SC48000<br>40 12. SC48000<br>40 12. SC48000<br>40 12. SC48000<br>40 12. SC48000<br>40 12. SC48000<br>40 13. L1027000<br>40 13. L10270000<br>40 13. L102700000<br>40 13. L1027000000000000 | Chico, 34: 42-44<br><b>Xianeritar</b> , 35: 34: 44<br>O Bits, 34: 34: 44<br>O Bits, 34: 34: 44<br>Chico, 34: 34: 44<br>Chico, 34: 44: 44<br>Chico, 34: 44: 44<br>Chico, 34: 44: 54<br>Chico, 34: 44: 54<br>Chico, 34: 54: 54: 54: 54: 54: 54: 54: 54: 54: 5 | Decision of the second second | Protocol<br>5:400,<br>8:20<br>8:20<br>1:40<br>1:40 | <pre>big the<br/>for the second starting<br/>for accurate starting<br/>for acquires, this saw (second starting (wild))<br/>for acquires, this saw (second starting (wild))<br/>for acquires, the saw (second starting (wild))<br/>for acquires, the same starting (second starting (second starting (sec</pre> |  |
|                                                                                                    |                                                                                                    |                                                                                                    |                                                                                                    |                                                                                                    |  |
| Stbernet II, Sri<br>802.1X authenti<br>Version: 802.1<br>Type: 84P Fac<br>Length: 12                                                                                                    | C: Alementa_73:46:f1<br>cation<br>IX-2001 (1)<br>ker (0)<br>thertication mrotocol<br>ros (2)                                                                                                    | (00)13:65:1                                                                                                    | THACIF1)                                                                                                    | d (A40 bis) an interface 0<br>, Dil Newest (DI-BD-L100-00.01)                                                                                                    |  |

The following screenshot of the Wireshark shows a sample of a successful authentication process with anonymous identity using EAP-TTLS/EAP-GTC protocol:

| Fitter   eap    eapol                                                                                                    |                                                                                                    |                                                                                                    | (+) H                                                                                                    | greatory Dear Acces Save filter                                                                                                    |  |
|----------------------------------------------------------------------------------------------------|----------------------------------------------------------------------------------------------------|----------------------------------------------------------------------------------------------------|----------------------------------------------------------------------------------------------------|----------------------------------------------------------------------------------------------------|--|
| 1         1.187740306           10         1.0014           11         1.10444           12         1.2014           12         1.32731040           12         1.32731040           13         1.16444           14         1.15444           14         1.15444           15         1.3244           16         1.4444           16         1.4544           16         1.4544           16         1.55474000           13         1.55474000           14         1.55474000           14         1.55474000           14         1.55474000           15         1.95474000           14         1.55474000           15         1.9644000           16         1.56774000           16         1.56774000           16         1.56774000           16         1.96742000           11         1.964414000           16         1.974740000           16         1.974740000           16         1.974740000 | Secure<br>Class, Sci2100<br>Krance, 27142 (271<br>Krance, 27142 (271<br>Krance, 27142 (271<br>Krance, 27142 (271<br>Krance, 27142 (271<br>Krance, 27142 (271<br>Krance, 27142 (271<br>Krance, 27142 (271<br>Krance, 27142 (271<br>Krance, 27142 (271<br>Krance, 27142 (271<br>Krance, 27142 (271<br>Krance, 27142 (271<br>Krance, 27142 (2714)<br>Krance, 27142 (2714)<br>Kr | Destination     Environment     Environment     Environment     Media dest     Media dest | Portocell<br>8.1491<br>2.47<br>2.47<br>2.47<br>2.47<br>2.47<br>1.101<br>1.101<br>2.47<br>7.101<br>1.101<br>2.47<br>7.101<br>1.101<br>2.47<br>7.101<br>1.101<br>1.101 | <pre>Leggt bit<br/>60 Heart<br/>60 Heart<br/>60 Heart, 100 Heart<br/>60 Heart, 100 Heart<br/>60 Heart, 100 Heart<br/>60 Heart, 100 Heart<br/>60 Heart, 100 Heart<br/>60 Heart, 100 Heart<br/>60 Heart, 100 Heart<br/>60 Heart, 100 Heart<br/>60 Heart<br/>60 Heart<br/>60 Heart<br/>60 Heart<br/>60 Heart<br/>60 Heart<br/>60 Heart<br/>60 Heart<br/>60 Heart<br/>60 Heart<br/>60 Heart<br/>60 Heart<br/>60 Heart<br/>70 Heart<br/>70 Heart</pre> |  |
|                                                                                                    |                                                                                                    |                                                                                                    |                                                                                                    | *                                                                                                    |  |
| Ethernet 11, 37<br>822.1x Authent<br>Version: 832.<br>Type: EAP Par<br>Cength: 12                                                                                                    | ci slamenve_73/4c/f1<br>Lation<br>13-2001 (1)<br>kat (0)<br>mhernication Protocol<br>mod (2)                                                                                                    | (00/15/65)                                                                                                    |                                                                                                    | (480 htts) up interface 0<br>, not incurest (01:40:(2:09:00:00)                                                                                                    |  |

The following screenshot of the Wireshark shows a sample of a successful authentication process with anonymous identity using EAP-FAST protocol:

| tet: exp [ expo                                       |                                                                                                    | Party Party  | miton, Dear Atom Save Mer                                                                                       |
|-------------------------------------------------------|----------------------------------------------------------------------------------------------------|--------------|----------------------------------------------------------------------------------------------------|
| AN MARCHINE ST                                        | and the second second sec | - MM (200    |                                                                                                    |
| Time Source                                           | All INT THE INSUMEST                                                                                                    | Protocol Lan | ger ans<br>60 mart southers of                                                                                  |
| ## 27.070149000 (inco Sc                              |                                                                                                    | ENP.         | 50 Reinwort, Interfity                                                                                          |
| 19 27.071627000 xTanetree                             |                                                                                                    | EAF          | The second second second second second second second second second second second second second second second se |
| 0 J7.110834000 01000-54                               |                                                                                                    | LOP          | do Repart, Provide Law (Law Haw)                                                                                |
| IL 17.112012000 xlamerry                              | ALINFIN HANTALL                                                                                                    | EAP          | 80 Galpertan, Legacy has (Response 00/15)                                                                       |
| 19 17.142441000 clock_H                               | 162194 Hear-est                                                                                                    | TUP-1.       | VO. zgłócest Grácowi kitoriu                                                                                    |
| 14 27.142682009 xiamiro's                             |                                                                                                    | 0.545        | 80 Client sells                                                                                                 |
| 15 27-206335000 C1500.56                              |                                                                                                    |              | HIQ Server Hells, Cartificate, Tertificate Request, Server Hells Derw                                           |
| 36 37-259168050 stanenve                              |                                                                                                    | KAP          | . 00 neiperas, Flexible Authentication via Accure Yoursling nat (East-Fair)                                     |
| 17 27.20033090 Cists,54                               |                                                                                                    |              | 403 Server Helle, Certificate, Certificate Republi, Server Hello Done                                           |
| 6.17.az1500000 slapenre                               |                                                                                                    |              | 222 cartificate, cfient say Exchange, change cluber spec, torrygrad washinke matta                              |
| 0 27.400212000 Class,3s                               |                                                                                                    |              | 139 Shanga Cipber Spec, Encrypted Haidchake Heccarg, Application Date                                           |
| 10-27.539445000 xlaekmii                              |                                                                                                    |              | HE 40071Cation para                                                                                             |
| 11 17. SABITUGOO S'AND, As                            |                                                                                                    | TL 501       | BT Application Data                                                                                             |
| 12.27.333172000 Alamanya                              |                                                                                                    | TL051        | BE Applisation dutta                                                                                            |
| 13.37.543043000 clubb_30<br>04 27.587037000 xtammarra |                                                                                                    |              | 115 applistation wata<br>133 Applitation Wata                                                                   |
| 13-27. MR283000 Clacp_34                              |                                                                                                    |              | 279 And Fication data                                                                                           |
| E 27. 641234000 timerrie                              |                                                                                                    |              | 65 AddTtration Jura                                                                                             |
|                                                       |                                                                                                    |              |                                                                                                    |
|                                                       |                                                                                                    |              |                                                                                                    |
|                                                       |                                                                                                    |              | (480 bits) on interface D<br>DSt: Mearest (01:80:62:00:08:03)                                                   |
| 10.1x authentication                                  | serection the faultings                                                                                                    | -3101-0031-1 | ACT MEANEST (METROPOLITION)                                                                                     |
| version: 802.1x-2001 (                                | 1)                                                                                                    |              |                                                                                                    |
| Type: LAP Packet (0)                                  | -,                                                                                                    |              |                                                                                                    |
| Lergth: 19                                            |                                                                                                    |              |                                                                                                    |
| Extensible Authenticat                                | ion Protocol                                                                                                    |              |                                                                                                    |
| code: #exponse (2)                                    | 2011 (N 200207 ) -                                                                                                    |              |                                                                                                    |
| 10: 1                                                 |                                                                                                    |              |                                                                                                    |
| cength: 19                                            |                                                                                                    |              |                                                                                                    |
| Type: Identity (1)                                    |                                                                                                    |              |                                                                                                    |

# Troubleshooting

### Why doesn't the IP phone pass 802.1X authentication?

Do the following in sequence:

- Ensure that the 802.1X authentication environment is operational.
  - a) Connect another device (e.g., a computer) to the switch port.
  - b) Check if the device is authenticated successfully, and an IP address is assigned to it. If the device fails the authentication, check the configurations on the switch and authentication server.
- Ensure that the user name and password configured on the phone are correct. If EAP-TLS, EAP-PEAP/MSCHAPv2, EAP-TTLS/EAP-MSCHAPv2, EAP-PEAP/GTC, EAP-TTLS/EAP-GTC and EAP-FAST protocols are used, ensure that the certificate uploaded to the phone is valid.
  - a) Double click the certificate to check the validity time.
  - **b)** Check if the time and date on the phone is within the validity time of the uploaded certificate. If not, re-generate a certificate and upload it the phone.
- Ensure that the failure is not caused by network settings.
  - a) Disable LLDP feature and manually configure a VLAN ID for the Internet port of the phone to check if the authentication is successful. If the phone is authenticated successfully, contact your network administrator to troubleshoot the LLDP-related problem.
  - b) Disable VLAN feature on the phone to check if the authentication passes successfully.
     If the phone is authenticated successfully, capture the packet and feed back to your

network administrator.

- Contact Yealink FAE for support when the above steps cannot solve your problem.
  - a) Capture the packet and export configurations of the phone, switch and authentication server.
  - b) Provide the related information to Yealink FAE.

# **Appendix A: Glossary**

**IEEE** (Institute of Electrical and Electronics Engineers) –A professional association headquartered in New York City that is dedicated to advancing technological innovation and excellence.

**802.1X** – A port-based network access control, meaning it only provides an authentication mechanism for devices wishing to attach to a LAN.

**EAP** (Extensible Authentication Protocol) –An authentication framework which supports multiple authentication methods.

**TLS** (Transport Layer Security) –Provides for mutual authentication, integrity-protected cipher suite negotiation between two endpoints.

**MD5** (Message-Digest Algorithm) –Only provides authentication of the EAP peer for the EAP server but not mutual authentication.

**PEAP** (Protected Extensible Authentication Protocol) –A protocol that encapsulates the EAP within an encrypted and authenticated TLS tunnel.

**MSCHAPv2** (Microsoft Challenge Handshake Authentication Protocol version 2) –Provides for mutual authentication, but does not require a supplicant-side certificate.

**TTLS** (Tunneled Transport Layer Security) -Extends TLS to improve some weak points, but it does not require a supplicant-side certificate.

**EAPOL** (Extensible Authentication Protocol over Local Area Network) –A delivery mechanism and doesn't provide the actual authentication mechanisms.

# **Appendix B: 802.1X Authentication Process**

## A Successful Authentication Using EAP-MD5 Protocol

The following figure illustrates the scenario of a successful 802.1X authentication process using the EAP-MD5 protocol.

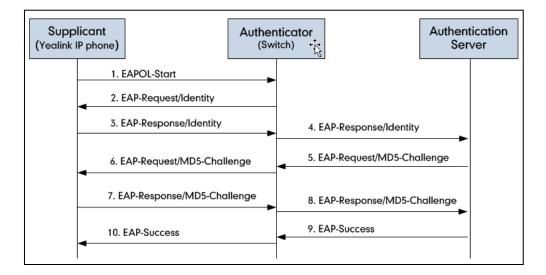

- 1. The supplicant sends an "EAPOL-Start" packet to the authenticator.
- 2. The authenticator responds with an "EAP-Request/Identity" packet to the supplicant.
- 3. The supplicant responds with an "EAP-Response/Identity" packet to the authenticator.
- **4.** The authenticator strips the Ethernet header and encapsulates the remaining EAP frame in the RADIUS format, and then sends it to the authentication server.
- **5.** The authentication server recognizes the packet as an EAP-MD5 type and sends back a Challenge message to the authenticator.
- **6.** The authenticator strips the authentication server's frame header, encapsulates the remaining EAP frame into the EAPOL format, and sends it to the supplicant.
- 7. The supplicant responds to the Challenge message.
- 8. The authenticator passes the response to the authentication server.
- **9.** The authentication server validates the authentication information and sends an authentication success message.
- 10. The authenticator passes the successful message to the supplicant.

After the supplicant is authenticated successfully, the authenticator provides network access permissions. If the supplicant does not provide proper identification, the authentication server responds with a rejection message. The authenticator passes the message onto the supplicant and blocks access to the LAN.

If the supplicant is disabled or reset after successful authentication, the supplicant sends an EAPOL-Logoff message, which prompts the authenticator to block access to the LAN.

## A Successful Authentication Using EAP-TLS Protocol

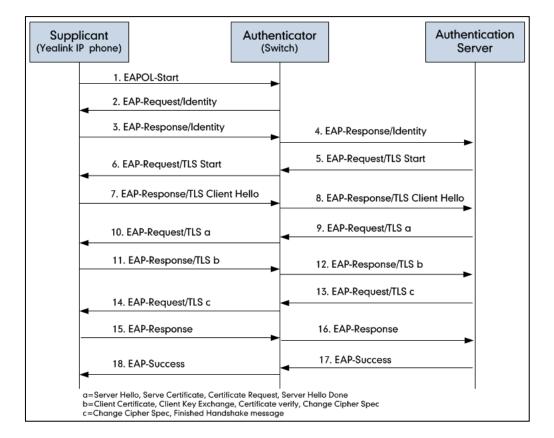

The following figure illustrates the scenario of a successful 802.1X authentication process using the EAP-TLS protocol.

- 1. The supplicant sends an "EAPOL-Start" packet to the authenticator.
- 2. The authenticator responds with an "EAP-Request/Identity" packet to the supplicant.
- 3. The supplicant responds with an "EAP-Response/Identity" packet to the authenticator.
- **4.** The authenticator strips the Ethernet header and encapsulates the remaining EAP frame in the RADIUS format, and then sends it to the authentication server.
- **5.** The authentication server recognizes the packet as an EAP-TLS type and sends an "EAP-Request" packet with a TLS start message to the authenticator.
- **6.** The authenticator strips the authentication server's frame header, encapsulates the remaining EAP frame in the EAPOL format, and then sends it to the supplicant.
- 7. The supplicant responds with an "EAP-Response" packet containing a TLS client hello handshake message to the authenticator. The client hello message includes the TLS version supported by the supplicant, a session ID, a random number and a set of cipher suites.
- 8. The authenticator passes the response to the authentication server.
- **9.** The authentication server sends an "EAP-Request" packet to the authenticator. The packet includes a TLS server hello handshake message, a server certificate message, a certificate request message and a server hello done message.
- **10.** The authenticator passes the request to the supplicant.

- **11.** The supplicant responds with an "EAP-Response" packet to the authenticator. The packet includes a TLS change cipher spec message, a client certificate message, a client key exchange message and a certificate verify message.
- 12. The authenticator passes the response to the authentication server.
- **13.** The authentication server sends an "EAP-Request" packet to the authenticator. The packet includes a TLS change cipher spec message and a finished handshake message. The change cipher spec message is sent to notify the authenticator that subsequent records will be protected under the newly negotiated cipher spec.
- 14. The authenticator passes the request to the supplicant.
- 15. The supplicant responds with an "EAP-Response" packet to the authenticator.
- **16.** The authenticator passes the response to the authentication server.
- **17.** The authentication server responds with a success message indicating the supplicant and the authentication server have successfully authenticated each other.
- 18. The authenticator passes the message to the supplicant.

After the supplicant is authenticated successfully, the authenticator provides network access permissions. If the supplicant does not provide proper identification, the authentication server responds with a rejection message. The authenticator passes the message to the supplicant and blocks access to the LAN.

If the supplicant is disabled or reset after successful authentication, the supplicant sends an EAPOL-Logoff message, which prompts the authenticator to block access to the LAN.

# A Successful Authentication Using EAP-PEAP/MSCHAPv2

## Protocol

The following figure illustrates the scenario of a successful 802.1X authentication process using the EAP-PEAP/MSCHAPv2 protocol.

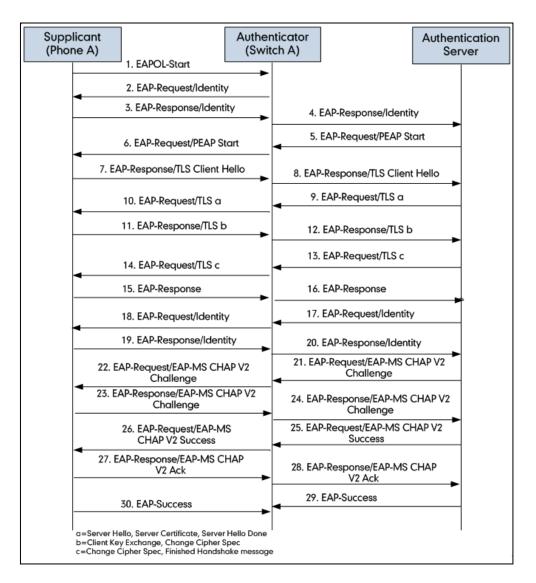

- 1. The supplicant sends an "EAPOL-Start" packet to the authenticator.
- 2. The authenticator responds with an "EAP-Request/Identity" packet to the supplicant.
- 3. The supplicant responds with an "EAP-Response/Identity" packet to the authenticator.
- **4.** The authenticator strips the Ethernet header and encapsulates the remaining EAP frame in the RADIUS format, and then sends it to the authentication server.
- **5.** The authentication server recognizes the packet as a PEAP type and sends an "EAP-Request" packet with a PEAP start message to the authenticator.
- **6.** The authenticator strips the authentication server's frame header, encapsulates the remaining EAP frame in the EAPOL format, and then sends it to the supplicant.

- 7. The supplicant responds with an "EAP-Respond" packet containing a TLS client hello handshake message to the authenticator. The TLS client hello message includes TLS version supported by the supplicant, a session ID, a random number and a set of cipher suites.
- 8. The authenticator passes the respond to the authentication server.
- **9.** The authentication server sends an "EAP-Request" packet to the authenticator. The packet includes a TLS server hello handshake message, a server certificate message and a server hello done message.
- 10. The authenticator passes the request to the supplicant.
- **11.** The supplicant responds with an "EAP-Response" packet to the authenticator. The packet includes a TLS change cipher spec message and a certificate verify message.
- 12. The authenticator passes the response to the authentication server.
- **13.** The authentication server sends an "EAP-Request" packet to the authenticator. The packet includes a TLS change cipher spec message and a finished handshake message. The change cipher spec message is sent to notify the authenticator that subsequent records will be protected under the newly negotiated cipher spec.
- 14. The authenticator passes the request to the supplicant.
- 15. The supplicant responds with an "EAP-Response" packet to the authenticator.
- **16.** The authenticator passes the response to the authentication server. The TLS tunnel is established.
- 17. The authentication server sends an "EAP-Request/Identity" packet to the authenticator.
- 18. The authenticator passes the request to the supplicant.
- 19. The supplicant responds with an "EAP-Response/Identity" packet to the authenticator.
- 20. The authenticator passes the response to the authentication server.
- **21.** The authentication server sends an "EAP-Request" packet to the authenticator. The packet includes an MSCHAPv2 challenge message.
- 22. The authenticator passes the request to the supplicant.
- 23. The supplicant responds a challenge message to the authenticator.
- 24. The authenticator passes the message to the authentication server.
- **25.** The authentication server sends a success message indicating that the supplicant provides proper identity.
- 26. The authenticator passes the message to the supplicant.
- 27. The supplicant responds with an ACK message to the authenticator.
- 28. The authenticator passes the respond message to the authentication server.
- 29. The authentication server sends a successful message to the authenticator.
- 30. The authenticator passes the message to the supplicant.
  - After the supplicant is authenticated successfully, the authenticator provides network access permissions. If the supplicant does not provide proper identification, the authentication server responds with a rejection message. The authenticator passes the message to the supplicant and blocks access to the LAN.

If the supplicant is disabled or reset after successful authentication, the supplicant sends an EAPOL-Logoff message, which prompts the authenticator to block access to the LAN.

# A Successful Authentication Using EAP-TTLS/EAP-MSCHAPv2 Protocol

The 802.1X authentication process using the EAP-TTLS/EAP-MSCHAPv2 protocol is quite similar to that using the EAP-PEAP/MSCHAPv2 protocol. For more information, refer to the network resource.

### A Successful Authentication Using EAP-PEAP/GTC Protocol

The 802.1X authentication process using the EAP-PEAP/GTC protocol is quite similar to that using the EAP-PEAP/MSCHAPv2 protocol. For more information, refer to the network resource.

#### A Successful Authentication Using EAP-TTLS/EAP-GTC Protocol

The 802.1X authentication process using the EAP-TTLS/EAP-GTC protocol is quite similar to that using the EAP-PEAP/MSCHAPv2 protocol. For more information, refer to the network resource.

### A Successful Authentication Using EAP-FAST Protocol

The 802.1X authentication process using the EAP-FAST protocol is quite similar to that using the EAP-PEAP/MSCHAPv2 protocol. For more information, refer to the network resource.

# **Customer Feedback**

We are striving to improve our documentation quality and we appreciate your feedback. Email your opinions and comments to DocsFeedback@yealink.com.